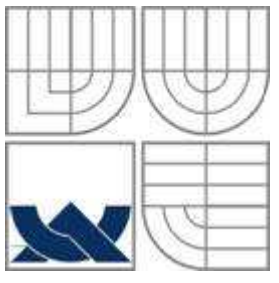

### VYSOKÉ UČENÍ TECHNICKÉ V BRNĚ BRNO UNIVERSITY OF TECHNOLOGY

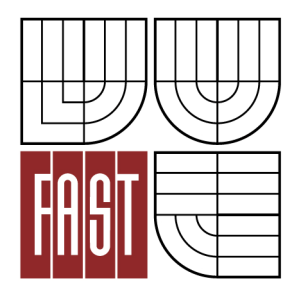

FAKULTA STAVEBNÍ ÚSTAV STAVEBNÍ MECHANIKY

FACULTY OF CIVIL ENGINEERING INSTITUTE OF STRUCTURAL MECHANICS

# POROVNÁNÍ ÚČINNOSTI NÁVRHŮ EXPERIMENTŮ PRO STATISTICKOU ANALÝZU ÚLOH S NÁHODNÝMI VSTUPY

PERFORMANCE COMPARISON OF METHODS FOR DESIGN OF EXPERIMENTS FOR ANALYSIS OF TASKS INVOLVING RANDOM VARIABLES

DIPLOMOVÁ PRÁCE MASTER'S THESIS

AUTOR PRÁCE BC. MAGDALENA ŠMÍDOVÁ AUTHOR

VEDOUCÍ PRÁCE doc. Ing. MIROSLAV VOŘECHOVSKÝ, Ph.D. **SUPERVISOR** 

BRNO 2014

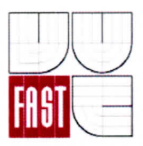

# VYSOKÉ UČENÍ TECHNICKÉ V BRNĚ **FAKULTA STAVEBNÍ**

Studijní program

Typ studijního programu

Studijní obor Pracoviště

N3607 Stavební inženýrství Navazující magisterský studijní program s prezenční formou studia 3607T009 Konstrukce a dopravní stavby Ústav stavební mechaniky

# ZADÁNÍ DIPLOMOVÉ PRÁCE

**Diplomant** 

# Bc. Magdalena Šmídová

**Název** 

Porovnání účinnosti návrhů experimentů pro statistickou analýzu úloh s náhodnými vstupy

Vedoucí diplomové práce

Datum zadání diplomové práce Datum odevzdání diplomové práce

doc. Ing. Miroslav Vořechovský, Ph.D.

31.3.2013 17.1.2014

V Brně dne 31. 3. 2013

prof. Ing. Drahomír Novák, DrSc. Vedoucí ústavu

prof. Ing. Rostislav Drochytka, CSc., MBA Děkan Fakulty stavební VUT

#### Podklady a literatura

- [1] Husslage, B.G.M. (2006) Maximin Designs for Computer Experiments, CentER dissertation, CentER, Tilburg University, ISBN 9056681737, 9789056681739
- [2] van Dam, E.R.; Rennen, G.; Husslage B.G.M.(2009) Bounds for Maximin Latin Hypercube Designs, Operations research, Vol. 57, No. 3, pp. 595–608, ISSN 0030-364X. doi 10.1287/opre.1080.0604
- [3] van Dam, E.R.; den Hertog, D.; Husslage, B.G.M.; Rennen, G. (2011) Space-filling Latin hypercube designs for computer experiments, Optimization and Engineering, vol. 12, nr. 4, pp. 611-630
- [4] Myšáková, E. (2012) Metody pro tvorbu rovnoměrně rozprostřených návrhů, bakalářská práce, ČVUT Praha
- [5] Sborníky konferencí ICOSSAR a ICASP a dalších konferencí zaměřených aplikaci statistiky v inženýrských úlohách

#### Zásady pro vypracování (zadání, cíle práce, požadované výstupy)

Předmětem diplomové práce je studium účinnosti různých metod typu Monte Carlo a quasi-Monte Carlo při jejich aplikaci na inženýrské úlohy. Účinností se myslí schopnost poskytnout přesné odhady sledovaných statistických parametrů funkcí náhodných veličin při daném počtu vzorků – vyčíslení funkce. Důležitým faktorem, který bude sledován, je rovněž rozptyl těchto odhadů.

Diplomantka se nejdříve seznámí s různými metodami pokrývání prostoru náhodných veličin vzorky a nastuduje kritéria, podle kterých se vzorkovací body vybírají. Dále navrhne funkce, u kterých bude účinnost metod posuzovat. Bude-li to nutné, naprogramuje zdrojové kódy posuzovaných metod tak, aby mohla provést numerické simulace. Pokusí se nalézt nebo zformulovat také teoretické výsledky.

Některé metody jsou již implementovány v programu Freet a diplomantka provede simulace s tímto programem. Získané výsledky diplomantka následně statisticky zpracuje a pokusí se zformulovat závěry a doporučení pro inženýrskou praxi.

#### Struktura bakalářské/diplomové práce

VŠKP vypracujte a rozčleňte podle dále uvedené struktury:

- Textová část VŠKP zpracovaná podle Směrnice rektora "Úprava, odevzdávání, zveřejňování a uchovávání  $1.$ vysokoškolských kvalifikačních prací" a Směrnice děkana "Úprava, odevzdávání, zveřejňování a uchovávání vysokoškolských kvalifikačních prací na FAST VUT" (povinná součást VŠKP).
- 2. Přílohy textové části VŠKP zpracované podle Směrnice rektora "Úprava, odevzdávání, zveřejňování a uchovávání vysokoškolských kvalifikačních prací" a Směrnice děkana "Úprava, odevzdávání, zveřejňování a uchovávání vysokoškolských kvalifikačních prací na FAST VUT" (nepovinná součást VŠKP v případě, že přílohy nejsou součástí textové části VŠKP, ale textovou část doplňují).

doc. Ing. Miroslav Vořechovský, Ph.D. Vedoucí diplomové práce

#### **Abstrakt**

V práci jsou představeny metody a kritéria pro tvorbu a optimalizaci návrhů počítačových experimentů. Jejich kombinací byly s použitím jádra programu Freet vytvořeny optimalizované návrhy. Vhodnost těchto návrhů pro statistické vyhodnocení úloh s náhodnými vstupy byla následně posouzena porovnáním získaných výsledků šesti zvolených funkcí s přesným, analyticky získaným řešením.

V práci je obsažena základní teorie, definice vyhodnocovaných funkcí, popis nastavení optimalizačních procesů a rozbor získaných výsledků včetně dalších doporučení týkajících se zjištěných nedostatků určitých návrhů. Dále je popsána aplikace, která byla vytvořena pro zobrazení výsledků.

### **Klíčová slova**

Plánování experimentů, statistické vzorkování, Latin Hypercube Sampling (LHS), Monte Carlo (MC), optimalizace, simulované žíhání, korelace, Pearson, Spearman, Audze-Eglais kritérium, pravděpodobnost, střední hodnota, směrodatná odchylka, rozptyl, náhodná veličina, náhodný vektor, normální rozdělení.

#### **Abstract**

The thesis presents methods and criteria for creation and optimization of design of computer experiments. Using the core of a program Freet the optimized designs were created by combination of these methods and criteria. Then, the suitability of the designs for statistical analysis of the tasks vith input random variables was assessed by comparison of the obtained results of six selected functions and the exact (analytically obtained) solutions.

Basic theory, definitions of the evaluated functions, description of the setting of optimization and the discussion of the obtained results, including recommendations related to identified weaknesses of certain designs, are presented. The thesis also contains a description of an application that was created to display the results.

#### **Keywords**

Design of Experiments, statistical sampling, Latin Hypercube Sampling (LHS), Monte Carlo (MC), optimization, Simulated Annealing, correlation, Pearson, Spearman, Audze-Eglais criterion, probability, mean value, standard deviation, variance, random variable, random vector, normal distribution.

### **Bibliografická citace VŠKP**

Bc. Magdalena Šmídová. *Porovnání účinnosti návrhů experimentů pro statistickou analýzu úloh s náhodnými vstupy.* Brno, 2014. xiv, 59 s. Diplomová práce. Vysoké učení technické v Brně, Fakulta stavební, Ústav stavební mechaniky. Vedoucí práce doc. Ing. Miroslav Vořechovský, Ph.D.

### **Prohlášení:**

Prohlašuji, že jsem diplomovou práci zpracovala samostatně a že jsem uvedla všechny použité informační zdroje.

V Brně dne 16. 1. 2014

 ……………………………………………………… podpis autora

Bc. Magdalena Šmídová

### **Poděkování**

Na tomto místě bych chtěla poděkovat především vedoucímu své diplomové práce doc. Ing. Miroslavu Vořechovskému, Ph.D. za odborné vedení práce, ochotu, trpělivost a veškerý čas, který mi v průběhu zpracování této diplomové práce věnoval. Dále bych ráda poděkovala Ing. Václavu Sadílkovi, Ph.D. za uvedení do programování v jazyce Python a pomoc při tvorbě aplikace pro zobrazení výsledků.

Tato práce byla podpořena projektem Specifického vysokoškolského výzkumu číslo FAST-S-13-1889.

# Obsah

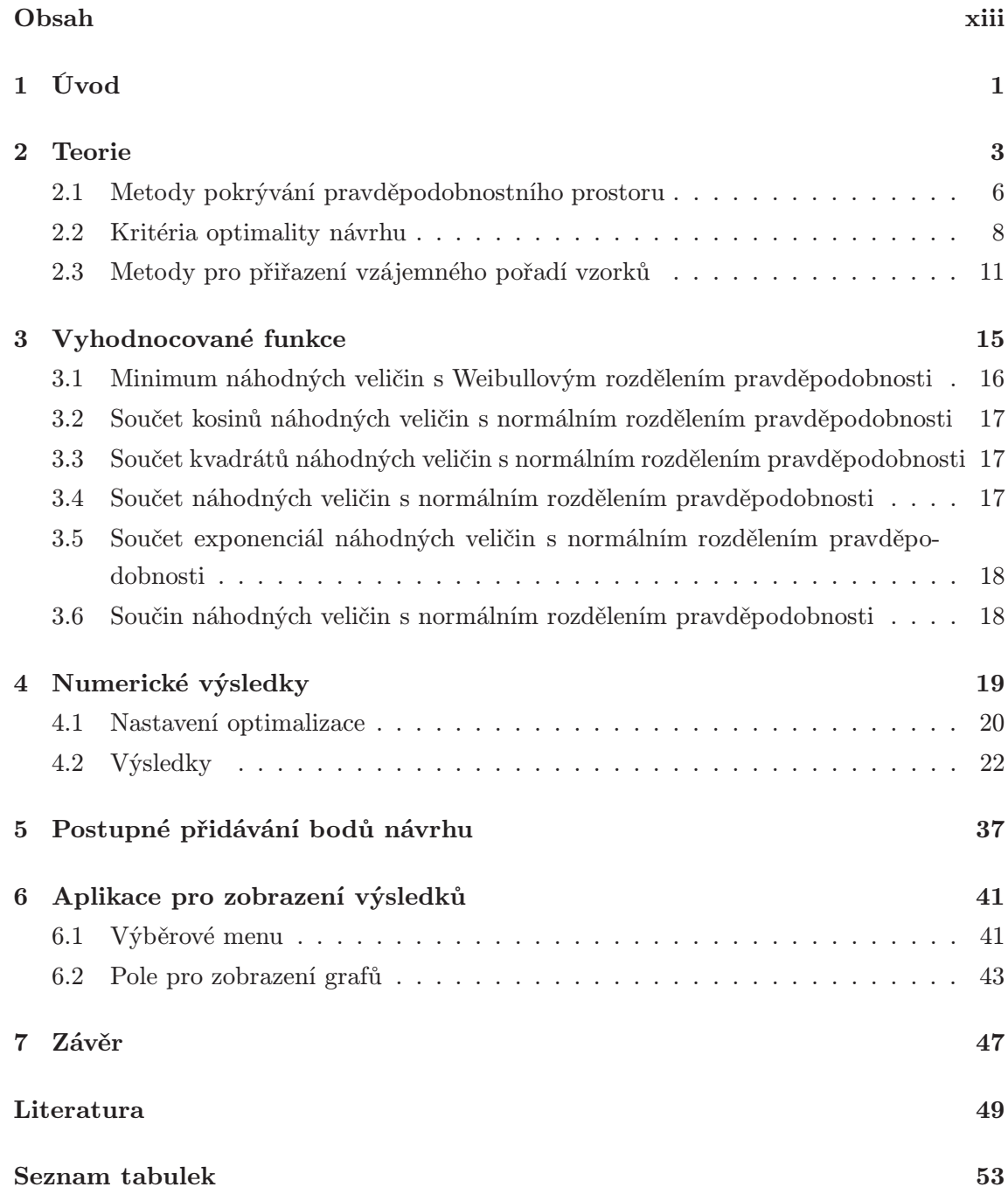

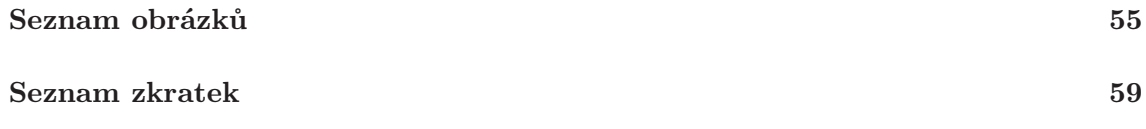

## Kapitola 1

# Úvod

Tato diplomová práce se zabývá tvorbou návrhů počítačových experimentů. Těmi se v současnosti nahrazují skutečné pokusy na reálných prototypech výrobků, které jsou zdlouhavé, příliš drahé nebo zcela neproveditelné.

Toto téma je využitelné v různých oborech lidské činnosti, kdy do vyhodnocení jevů vstupují náhodné proměnné. Mezi obory, které návrh experimentů využívají nejčastěji, se uvádí zejména ekonomie nebo operační výzkum, ale v posledních letech se jeho využití rozšiřuje i do inženýrských oborů. Ve stavebnictví je návrh experimentů důležitý proto, že i zde vstupují do výpočtu nejistoty v různých formách. Náhodné vlastnosti má jednak zatížení, jehož přesná hodnota ani průběh v čase nejsou známy, ale také vlastnosti použitých materiálů a geometrie konstrukce, která i přes předepsané kontroly neodpovídá zcela projektu. Dalším zdrojem nejistot je výpočtový model konstrukce použitý pro posouzení, který vždy zjednodušuje skutečnou konstrukci.

Návrh experimentů lze zjednodušeně popsat jako pokrytí návrhového prostoru, který je definován možným rozdělením vstupních veličin, návrhovými body, ve kterých bude vyhodnocena předepsaná funkce veličin.

Problematikou pokrývání návrhového prostoru se zabývá například článek [14] a [20], případně [8] nebo [21]. Různá kritéria optimalizace návrhů jsou probírána v článcích [6], [7], [10] nebo [2], přičemž poslední jmenovaný se zabývá jedním z kritérií zvolených i pro tuto práci.

Struktura práce je následující. V kapitole 2 je shrnuto bližší uvedení do problematiky včetně popisu metod tvorby a optimalizace návrhů.

Ve stavebnictví je nejčastějším cílem vyhodnocení funkce pravděpodobnosti poruchy, nicméně v této práci budou použity funkce, pro něž lze analyticky určit statistické charakteristiky výsledků. Popis těchto funkcí včetně očekávaných výsledků je v kapitole 3.

Následuje kapitola věnovaná návrhům vytvořeným v programu Freet. Zde jsou uvedena nastavení pro různé metody a kritéria optimalizace a také porovnány výsledky získané z takto vytvořených návrhů. Vzhledem k zjištěným problémům jednoho z kritérií jsou také popsány návrhy, jak tyto problémy řešit.

V kapitole 5 jsou pak pro jedno z kritérií vyhodnoceny návrhy tvořené postupným přidáváním návrhových bodů do pokrývaného prostoru. Výsledky pro ostatní kritéria lze nalézt v článku [26].

## Kapitola 2

# Teorie

Řadu reálných problémů stavební praxe lze studovat a řešit tak, že sledované veličiny formulujeme jako transformaci vstupních veličin. Některé vstupní veličiny je třeba uvažovat jako náhodné. Formálně lze úlohu formulovat následovně.

Je dána funkce

$$
V = g\left(\mathbf{X}\right),\tag{2.1}
$$

kde g (X) je například výpočetní model a V představuje neznámý výsledný vektor nebo veličinu. Vektor X je náhodný vektor, jehož rozměr závisí na počtu marginálních vstupních veličin  $(N_{\text{var}})$ , které jsou vzájemně nezávislé a mají známou pravděpodobnostní funkci hustoty  $f_i(x)$ .

Nejsou-li známy vztahy pro analytické řešení transformace  $q(X)$ , je možné získat odhady parametrů výsledného vektoru V statistickým vyhodnocením výsledků určitého počtu konkrétních návrhů, tedy realizací vstupních veličin. Ve skutečnosti se tedy namísto výsledného vektoru V vyhodnotí jeho nejdůležitější vlastnosti, které lze zapsat integrálem

$$
V_s = \int_{-\infty}^{\infty} \dots \int_{-\infty}^{\infty} S\left[g\left(\mathbf{X}\right)\right] f_{\mathbf{X}}\left(\mathbf{X}\right) dX_1 \dots dX_{N_{\text{var}}}.
$$
\n(2.2)

Funkce  $S[g(\mathbf{X})]$  ve vztahu 2.2 závisí na tom, který statistický parametr výsledného vektoru V je třeba získat. Tato práce vyhodnocuje kvalitu odhadů střední hodnoty, směrodatné odchylky, šikmosti a špičatosti výsledků několika zvolených funkcí. Všechny tyto parametry jsou statistickými momenty pravděpodobnostního rozdělení, nebo s nimi úzce souvisí. Proto je dále uveden stručný popis statistických momentů.

Obecné statistické momenty jsou vztaženy k nule. Definujme n-tý obecný (necentrální)

moment spojité náhodné veličiny X s hustotou pravděpodobnosti  $f(x)$  jako:

$$
\mu'_{n} = \int x^{n} f(x) dx.
$$
\n(2.3)

První necentrální moment $\mu_1'(X)$ se nazývá střední hodnota náhodné veličiny  $X$ a často se značí  $\mu$ . Platí

$$
\mu = \mu'_1. \tag{2.4}
$$

Centrální momenty jsou vztaženy ke střední hodnotě rozdělení, n-tý centrální moment je definován

$$
\mu_n = \int (x - \mu)^n f(x) dx.
$$
\n(2.5)

Závislost mezi centrálními a obecnými momenty lze vyjádřit následujícím vztahem:

$$
\mu_n = \sum_{k=0}^n {n \choose k} (-1)^{n-k} \mu'_k \mu'_1^{n-k}.
$$
\n(2.6)

První čtyři centrální momenty lze tedy zapsat pomocí centrálních momentů takto:

$$
\mu_1 = 0,\n\mu_2 = -{\mu'_1}^2 + {\mu'_2},\n\mu_3 = 2{\mu'_1}^3 - 3{\mu'_1}{\mu'_2} + {\mu'_3},\n\mu_4 = -3{\mu'_1}^4 + 6{\mu'_1}^2{\mu'_2} - 4{\mu'_1}{\mu'_3} + {\mu'_4}.
$$
\n(2.7)

Druhý centrální moment  $\mu_2(X)$  se nazývá rozptyl. Obvykle se označuje  $D(X)$ , případně  $\sigma^2(X)$  a je roven druhé mocnině směrodatné odchylky. Platí tedy

$$
\sigma = \sqrt{\mu_2} \,. \tag{2.8}
$$

Jsou definovány různé typy šikmosti a špičatosti. Vztahy uvedené zde byly převzaty z [28]. Šikmost vyjadřuje nesymetrii rozdělení. Pomocí centrálních momentů je definována následovně:

$$
\gamma_1 = \frac{\mu_3}{\mu_2^{\frac{3}{2}}}.
$$
\n(2.9)

Podobně i špičatost může být zapsána vztahem

$$
\beta_2 = \frac{\mu_4}{\mu_2^2}.\tag{2.10}
$$

Před vyhodnocením špičatosti se často upřednostňuje tzv. exces špičatosti  $(\gamma_2)$ , tedy porovnání s hodnotou špičatosti $\beta_2=3,$ která platí pro normální rozdělení:

$$
\gamma_2 = \frac{\mu_4}{\mu_2^2} - 3. \tag{2.11}
$$

Funkci  $S[g(X)]$  lze tedy po uvedení definic vyhodnocovaných statistických parametrů (rovnice 2.4, 2.8, 2.9 a 2.10) zapsat takto:

> $S[g(\mathbf{X})] = g(\mathbf{X})$  střední hodnota,  $S[g(\mathbf{X})] = [g(\mathbf{X}) - \mu_g]^2$ rozptyl ,  $S[g(\mathbf{X})] = \frac{[g(\mathbf{X}) - \mu_g]^3}{3}$  $\mu_2^{\frac{3}{2}}$ šikmost,  $S\left[g\left(\mathbf{X}\right)\right] = \frac{\left[g\left(\mathbf{X}\right) - \mu_g\right]^4}{2}$  $\mu_2^2$ špičatost. (2.12)

Podobně je možné vyhodnocovat např. pravděpodobnost poruchy, pro niž by funkce  $S[g(\mathbf{X})]$  měla tvar

$$
S[g(\mathbf{X})] = 1[g(\mathbf{X}) < 0],\tag{2.13}
$$

kde funkce 1, tzv. indikátorová funkce, příp. Heavisideova funkce, nabývá hodnoty 1, pokud  $g(\mathbf{X}) < 0$ , a hodnoty 0 jinak.

Přímá integrace 2.2 není možná, při numerickém vyhodnocení lze upravit vztahy pro střední hodnotu a směrodatnou odchylku a odhadovat hledané parametry pomocí statistik jako aritmetické průměry:

$$
\mu_g \approx \frac{1}{N_{\text{sim}}} \sum_{i=1}^{N_{\text{sim}}} g(x_i),
$$
\n
$$
\sigma_g^2 \approx \frac{1}{N_{\text{sim}}} \sum_{i=1}^{N_{\text{sim}}} [g(x_i) - \mu_g]^2.
$$
\n(2.14)

 $N_{\text{sim}}$  zde i v dalším textu představuje počet integračních (návrhových) bodů, tedy počet vyčíslení funkce g (X). Podobné vztahy lze získat i pro další centrální momenty. Pro pravděpodobnost poruchy upravený vztah zapíše:

$$
p_f \approx \frac{1}{N_{\text{sim}}} \sum_{i=1}^{N_{\text{sim}}} 1 \left[ g \left( x_i \right) < 0 \right]. \tag{2.15}
$$

Aby bylo možno použít statistiky v rovnicích 2.14, je nutné správně vybrat integrační body, a to tak, aby respektovaly sdruženou hustotu pravděpodobnosti. Body je vzhledem k pravděpodobnosti nutno vybrat rovnoměrně, tedy pravděpodobnost každého z $N_{\rm sim}$ vybraných bodů je právě $\frac{1}{N_{\text{sim}}}$ . Potom platí  $f_{\mathbf{x}}(\mathbf{X})dx = \frac{1}{N_{\text{si}}}$  $\frac{1}{N_{\text{sim}}}$  a uvedené vzorce jsou platné.

Protože je třeba body vybrat rovnoměrně vzhledem k pravděpodobnosti, namísto pokrytí návrhového prostoru, v němž mohou mít body mnoharozměrné normální nebo i libovolné jiné rozdělení, je problém převeden na rovnoměrné pokrytí pravděpodobnostního prostoru. Tento prostor je vlastně hyperkrychle  $[0,1]^{N_{var}}$ .

### 2.1 Metody pokrývání pravděpodobnostního prostoru

Pravděpodobnostní prostor (hyperkrychle) může být návrhovými body pokryt různým způsobem. Nejčastěji jsou metody pokrývání prostoru děleny na deterministické a stochastické.

Při použití deterministické metody tvorby návrhu se návrhové body umísťují v prostoru na základě přesných matematických vztahů. Nejjednodušším příkladem deterministického rozmístění bodů je mnohorozměrný grid – ukázka dvourozměrné mřížky je na obrázku 2.1, v němž jsou návrhové body znázorněny prázdnými kroužky. Takový návrh zahrnuje všechny možné kombinace souřadnic a tak jednoduše pokrývá celý návrhový prostor. V teorii plánování experimentů je tento návrh označován jako plně faktoriální návrh (full factorial design). Nevýhodou tohoto návrhu je to, že při narůstajícím počtu  $N_{\text{var}}$ roste při stejné kvalitě pokrytí  $N_{\text{sim}}$  exponenciálně. Vzhledem k tomu, že skutečné modely mají často vysoký počet proměnných, tento typ návrhů bývá pro praktické výpočty příliš rozsáhlý.

Další nevýhodou pak jsou projekční vlastnosti takových návrhů. Je-li model citlivější na některé proměnné, zatímco změna jiných nevyvolá téměř žádné změny výsledků, potom je možné pokrývaný prostor  $[0,1]^{N_{\rm var}}$  zmenšit na  $[0,1]^{N_{\rm var}-n}$ , kde n je počet proměnných, na které model není citlivý. V případě rozprostření návrhových bodů pomocí mřížky se některé body vyhodnocují zcela zbytečně – např. je-li na obrázku 2.1, potlačen vliv proměnné Y , původních 16 návrhových bodů se redukuje na čtyři (znázorněny plnými kroužky), došlo tedy ke zbytečnému vyhodnocení 12 návrhových bodů. V teorii plánovaných experimentů se hovoří o tom, že dobrý návrh by neměl být zkolabovatelný (non-collapsing).

Výše zmíněné nevýhody jsou částečně nebo zcela eliminovány použitím stochastických metod, z nichž nejběžnější – metoda Monte Carlo a její úprava Latin Hypercube Sampling – byly použity v této práci a jejich stručný popis je uveden v následujících odstavcích.

#### 2.1.1 Metoda Monte Carlo (MC)

Metoda MC sestavuje vyhodnocované modely tak, že pro jednotlivé proměnné generuje souřadnice v pravděpodobnostním prostoru jako  $N_{\text{sim}}$  náhodných čísel v rozmezí  $(0, 1)$ . Po

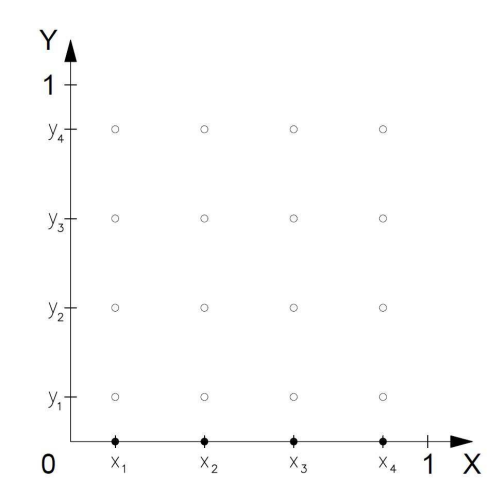

Obrázek 2.1: Příklad deterministického návrhu (full factorial design)

vyhodnocení dostatečného počtu takto sestavených návrhů lze získat statistické charakteristiky výsledku, přičemž potřebný počet závisí zejména na množství proměnných.

Výhodou MC je, že poskytuje nevychýlené odhady sledovaných parametrů, které asymptoticky  $(N_{\text{sim}} \to \infty)$  konvergují k přesným hodnotám.

Nevýhodou této metody je značný rozptyl odhadnutých parametrů při konečném počtu realizací  $N_{\text{sim}}$ .

#### 2.1.2 Latin Hypercube Sampling (LHS)

Zvláštním typem MC simulace je LHS. Jedná se o variantu tzv. stratifikovaného návrhu (stratified sampling). Metodu vyvinul Conover již v roce 1975, publikována byla v roce 2001 [3]. Popis metody LHS lze nalézt např. v [15], případně [27].

Při použití této metody je každá mariginála rozdělena na  $N_{sim}$  intervalů se stejnou pravděpodobností, čehož nejlépe dosáhneme právě v prostoru pravděpodobností rozdělením intervalu (0; 1) na Nsim stejně velkých intervalů. Z každého takového intervalu je potom vybrána právě jedna hodnota  $x_{i,j}$   $(i = 1, 2, \ldots, N_{var}, j = 1, 2, \ldots, N_{sim})$ , a to buď jako náhodné číslo z daného intervalu, střed intervalu, nebo bod, který odpovídá střední hodnotě základní náhodné veličiny v daném intervalu (více viz [24]). Tato hodnota je použita jako *i*-tá souřadnice j-tého návrhového bodu, tak je vytvořeno  $N_{\text{sim}}$  vektorů, které mají právě  $N_{\text{var}}$  souřadnic. Této tabulce  $N_{\text{sim}} \times N_{\text{var}}$  se říká sampling plan.

Souřadnice jsou nejprve seřazeny vzestupně – na obrázku 2.2 a) je takový návrh znázorněn pro 2 proměnné a 10 návrhových bodů. Následně dojde k promíchání souřadnic a optimalizaci návrhu pomocí kritérií a metod uvedených v části 2.2 a 2.3. Ukázka jednoho z možných návrhů po promíchání souřadnic je na obrázku 2.2 b). Obrázek 2.2 c) znázorňuje nepřípustné rozložení návrhových bodů, kdy některé intervaly jsou zastoupeny vícekrát (pro proměnnou znázorněnou na svislé ose je to interval 5), zatímco jiné zastoupeny nejsou (3).

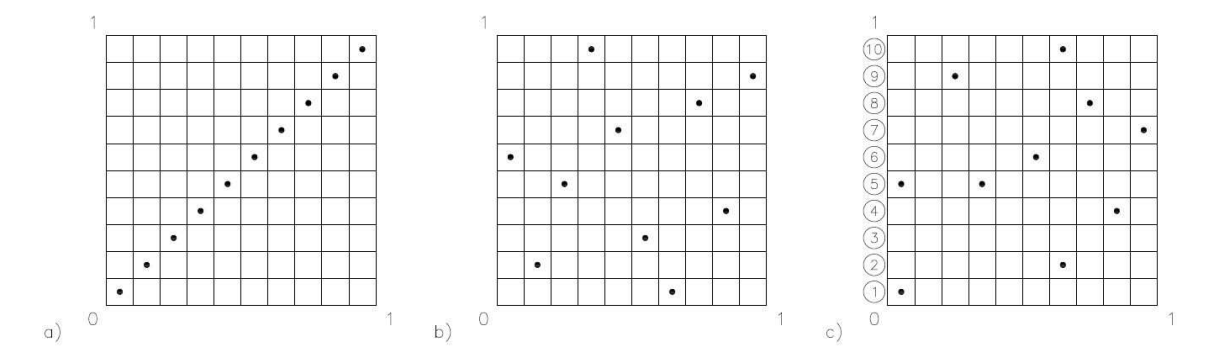

Obrázek 2.2: Latin Hypercube Sampling – a) počáteční rozložení návrhových bodů; b) návrh po náhodném promíchání; c) nepřípustné rozložení návrhových bodů

### 2.2 Kritéria optimality návrhu

Existují různá kritéria, podle nichž lze optimalizovat rozložení bodů v prostoru. Cílem je získat návrh, který maximalizuje množství a kvalitu dat získaných z odhadů vlastností vektoru/veličiny V . Vlastnosti výstupu nejsou předem známy, a proto se snažíme optimalizovat alespoň vlastnosti návrhu samotného v naději, že tak dosáhneme kýženého výsledku.

Optimalizace na základě určitých kritérií by měla vést k co nejlepšímu naplnění vlastností, které od návrhu požadujeme. Každé kritérium ovšem upřednostňuje jednu (výjimečně více) z těchto vlastností. Základními vlastnostmi, které by měl návrh co nejlépe splnit, je ortogonalita a rovnoměrnost rozprostření návrhu (v našem případě pokrývání pravděpodobnostního prostoru je to tedy rovnoměrné rozprostření návrhových bodů).

Ortogonalita návrhu zajišťuje nekorelovanost vstupních veličin, což je podmínka jejich nezávislosti. Lze ji vyjádřit např. korelačním koeficientem. V této práci se jako kritérium pro optimalizaci využívá Pearsonův a Spearmanův korelační koeficient (2.2.1). Někdy se pro vyjádření ortogonality používá také číslo podmíněnosti.

Rozprostření návrhu v pravděpodobnostním prostoru má být rovnoměrné, protože integrace v rovnoměrně rozmístěných integračních bodech vede k přesnějším výsledkům než při nerovnoměrně pokrytém prostoru. Zde jsou kritéria upřednostňující rozprostření návrhových bodů zastoupena kritériem Audze-Eglais (definováno v [1], v kombinaci s LHS popsáno v článku [2]), jehož popis je v části 2.2.2, dále lze použít např. Wrap-Around  $L_2$ -discrepancy [6], Centered  $L_2$ -discrepancy [7], Maximin kritérium [10], apod.

Další vlastností, již by měl návrh co nejlépe naplnit, je projekční vlastnost, o níž byla zmínka v části 2.1. Tuto vlastnost do jisté míry splňují všechny stochastické návrhy, které byly provedeny metodou LHS, a i návrhy provedené metodou MC mohou být v tomto ohledu výrazně lepší než deterministické návrhy. Některá kritéria optimalizují návrhy i s ohledem na projekce do podprostorů. Chování použitého AE kritéria v tomto směru bude dále popsáno v části 4.2.3.

#### 2.2.1 Statistická korelace

"Korelace označuje míru stupně asociace dvou proměnných." [9]

Pro popis statistické korelace byly navrženy různé korelační koeficienty, z nichž v této práci bude využit Pearsonův a Spearmanův korelační koeficient. Ty mohou nabývat hodnot z intervalu  $\langle -1; 1 \rangle$ . Pokud je korelační koeficient roven nule, proměnné, pro něž byla korelace vypočítána, jsou nekorelované. S rostoucí absolutní hodnotou korelačního koeficientu roste míra statistické závislosti mezi dvěma proměnnými až k absolutní korelaci, která je vyjádřena korelačními koeficienty 1, příp. −1. Tento stav znamená, že pro každou hodnotu proměnné X existuje právě jedna hodnota proměnné Y . Při absolutní korelaci lze říci, že proměnné X a Y jsou vzájemně funkčně závislé.

Pro nezávislé proměnné je korelace nulová, naproti tomu je-li korelace rovna nule, není možné s jistotou určit, zda jsou veličiny vzájemně nezávislé. Příkladem může být závislost mezi proměnnými X a Y na obrázku 2.3. Korelační koeficient vypočtený pro tyto dvě proměnné je roven −0, 030 012 a je tedy blízký nule, přesto mezi proměnnými existuje jistá závislost zřejmá z grafu.

#### Pearsonův korelační koeficient

Výpočet Pearsonova korelačního koeficientu se provádí podle vztahu

$$
c_{xy} = \frac{\text{Cov}(x, y)}{\sigma_x \sigma_y} = \frac{\sum_{i=1}^{N_{\text{sim}}}(x_i - \overline{x}) (y_i - \overline{y})}{\sqrt{\sum_{i=1}^{N_{\text{sim}}}(x_i - \overline{x})^2 \sum_{i=1}^{N_{\text{sim}}}(y_i - \overline{y})^2}},
$$
\n(2.16)

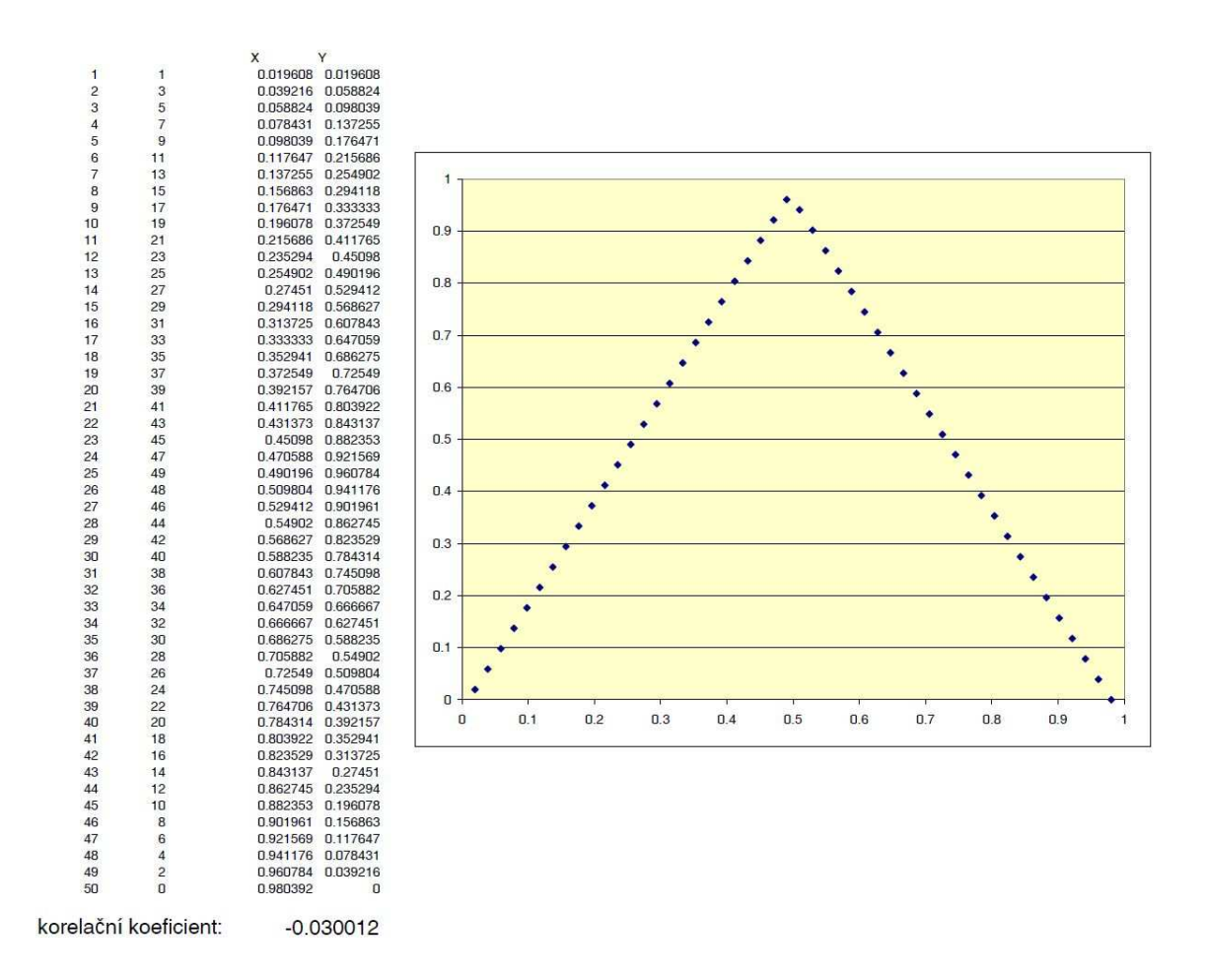

Obrázek 2.3: Závislé veličiny s nulovou korelací

kde x, y jsou realizace dvou proměnných X a Y,  $\sigma_x$ ,  $\sigma_y$  jsou jejich směrodatné odchylky, Cov  $(x, y)$  je kovariance. Pro výpočet  $\overline{x}$ , tedy odhad střední hodnoty, se využívá nejlepší nestranný lineární odhad ve formě aritmetického průměru:

$$
\overline{x} = \frac{1}{N_{\text{sim}}} \sum_{i=1}^{N_{\text{sim}}} x_i , \qquad (2.17)
$$

obdobnou statistiku lze formulovat také pro  $\overline{y}$ .

#### Spearmanův korelační koeficient

Výpočet tohoto koeficientu se provádí obdobně jako výpočet Pearsonova korelačního koeficientu s tím rozdílem, že se namísto skutečných hodnot počítá s jejich pořadím, proto se také někdy nazývá pořadový korelační koeficient. Touto úpravou se sníží citlivost na výskyt odlehlých hodnot a koeficient zachytí nejen lineární, ale i obecně monotónní vztahy (rostoucí či klesající).

Předpis pro bodový odhad Spearmanova korelačního koeficientu je

$$
\rho_{xy} = 1 - \frac{6 \sum_{i=1}^{N_{\text{sim}}} (r (x_i) - r (y_i))^2}{N_{\text{sim}} (N_{\text{sim}}^2 - 1)},
$$
\n(2.18)

kde  $r(x_i)$  a  $r(y_i)$  je pořadí hodnot  $x_i$  a  $y_i$ . Alternativně lze využít vztah 2.16, kde se namísto hodnot veličin X a Y použijí pořadová čísla realizací (viz [25]).

#### 2.2.2 Audze-Eglais (AE) kritérium

AE kritérium vychází z analogie se systémem, v němž na sebe body s jednotkovou hmotností vzájemně působí odpudivými silami [2]. Taková soustava má tedy akumulovanou potenciální energii, která je nepřímo úměrná druhé mocnině vzdáleností mezi jednotlivými body. Tuto potenciální energii lze vyjádřit rovnicí

$$
E^{AE} = \sum_{i=1}^{N_{\text{sim}}} \sum_{j=i+1}^{N_{\text{sim}}} \frac{1}{L_{ij}^2},
$$
\n(2.19)

v níž  $L_{ij}$  je vzdálenost mezi body i a j.

Celý systém má jisté počáteční rozložení bodů, jsou-li ovšem body uvolněny ze svých původních pozic, pohybují se tak, aby systém dosáhl stavu v němž má minimální potenciální energii. Při optimalizaci na základě AE kritéria tedy musí být algoritmus programu takový, aby minimalizoval hodnotu energie vypočtenou pomocí vztahu 2.19.

Předpokládá se, že stav, při němž má návrh nejnižší energii, vede k dokonale rovnoměrnému rozprostření bodů v prostoru, které odpovídá mřížce, jejíž nevýhody jsou popsány v části 2.1. V zájmu lepších projekčních vlastností se kritérium použije v kombinaci s metodou MC či LHS, takže nelze dosáhnout globálního minima, nicméně s každým poklesem energie podle rovnice 2.19 by mělo být rozmístění bodů v prostoru rovnoměrnější. Dále v této práci bude ukázáno, že uvedený předpoklad je mylný a minimalizací kritéria 2.19 nedojde k rovnoměrnému pokrytí hyperkrychle  $[0,1]^{N_{\rm var}}.$ 

### 2.3 Metody pro přiřazení vzájemného pořadí vzorků

V této části jsou přiblíženy metody, kterými program Freet ([18], [19]) optimalizuje rozložení návrhových bodů v prostoru.

#### 2.3.1 Random Mix Switch (RMS)

Při nastavení metody RMS se provede pouze promíchání souřadnic pro všechny kromě první proměnné. Pokud je tedy prostor pokryt metodou LHS, souřadnice první proměnné zůstávají seřazené od nejnižší po nejvyšší. Pro proměnné  $i = 2, 3, \ldots, N_{var}$  jsou souřadnice jejich náhodnou permutací.

Náhodné korelace, kterých se takovými návrhy dosáhne, jsou odvozeny v práci [25].

#### 2.3.2 Random Switch (RS)

Při optimalizaci metodou RS dojde v prvním kroku k promíchání souřadnic stejně jako u RMS, následně program provádí párové záměny. Záměna probíhá tak, že program náhodně zvolí dva návrhové body a pro jednu z proměnných prohodí jejich souřadnice. Náhodně se tedy zvolí dvě čísla  $j \neq k$  z intervalu  $\langle 1, \ldots, N_{\text{sim}} \rangle$  a číslo veličiny  $i \in \langle 1, \ldots, N_{\text{var}} \rangle$ .

V jednoduchém případě se dvěma proměnnými a čtyřmi návrhovými body, který je znázorněn na obrázku 2.4 a popsán tabulkou 2.1, byla provedena záměna pro proměnnou Y u návrhových bodů 2 a 4. V tabulce jsou souřadnice, u nichž dojde k záměně, vyznačeny tučným písmem. Obrázek znázorňuje rozložení bodů před záměnou i po ní, přičemž prázdnými kroužky jsou znázorněny návrhové body po úvodním promíchání souřadnic a plnými ty, u nichž došlo k záměně.

|       |       | Ő     |       |
|-------|-------|-------|-------|
| $x_1$ | $x_2$ | $x_3$ | $x_4$ |
| $y_2$ | Уз    | $y_4$ |       |

Tabulka 2.1: Záměna souřadnic při optimalizaci

Po provedení záměny je nový návrh porovnán s původním na základě zvoleného optimalizačního kritéria (viz 2.2). Splňuje-li návrh po záměně nastavené kritérium lépe než před ní, je záměna přijata.

#### 2.3.3 Simulované žíhání (SA – Simulated Annealing)

Optimalizace pomocí SA probíhá podobně jako RS, rozdíl je v tom, že algoritmus umožňuje s určitou pravděpodobností přijmout i záměnu, která nevede ke zlepšení návrhu. Pravděpodobnost, že bude taková záměna přijata, postupně klesá s narůstajícím počtem provede-

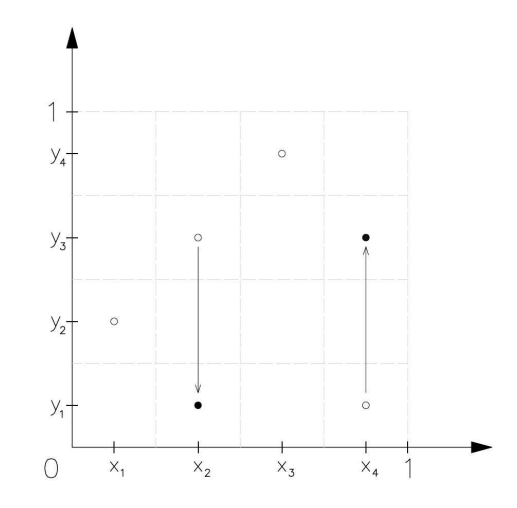

Obrázek 2.4: Záměna souřadnic při optimalizaci

ných záměn, neboť algoritmus průběžně snižuje stavovou proměnnou nazvanou "teplota". Algoritmus optimalizace byl poprvé prezentován v článku [12]. Prakticky současně tento algoritmus vyvinul také Černý [4], výsledky jeho výzkumu však byly mezinárodně publikovány později [5].

Tento postup se inspiruje fyzikálním procesem žíhání, při němž se zlepší vlastnosti původního materiálu odstraněním jeho vnitřních defektů. Těleso se zahřeje na vysokou teplotu, čímž dojde k excitaci částic a umožnění náhodné změny jejich konfigurace (uspořádání v prostoru). Tím se také s velkou pravděpodobností docílí i odstranění původních defektů. Díky pomalému ochlazování se redukuje možnost vzniku dalších defektů – částice se uspořádají do rovnovážné polohy s nižší celkovou energií.

Stejně tak i při optimalizaci metodou SA je třeba nastavit počáteční teplotu  $T_{\text{max}}$ a minimální teplotu  $T_{\text{min}}$  a dále počet záměn na jedné teplotě  $(N_{\text{trials}})$ . Po spuštění optimalizace program provede  $N_{\text{trials}}$  záměn a následně sníží teplotu v závislosti na nastavení programu. V tomto případě byla teplota vždy snížena o 5 %. Poté opět přijde fáze v níž dochází k záměnám a celý proces se opakuje až do doby, kdy aktuální teplota  $T \leq T_{\min}$ . Počet poklesů teploty lze tedy spočítat následovně:

$$
N_{\text{temp}} \ge \frac{\log \frac{T_{\text{min}}}{T_{\text{max}}}}{\log 0.95},\tag{2.20}
$$

kde $N_{\rm temp}$ je nejnižší celé číslo vyhovující uvedené nerovnici a představuje zjišťovaný počet snížení teploty.

Aktuální teplota jistým způsobem odpovídá pravděpodobnosti, že bude přijata taková záměna, která nezlepšuje návrh při posouzení nastaveným kritériem. Čím větší je teplota, tím vyšší je tato pravděpodobnost. Proto při nastavení vysoké  $T_{\text{max}}$  zpočátku dochází spíše k náhodným záměnám. Postupným snižováním teploty se pak optimalizace postupně přibližuje metodě RS. S rostoucí pravděpodobností jsou pak přijímána pouze řešení s nižší hodnotou zvolené normy (kritéria) a tedy s lepším uspořádáním návrhových bodů s ohledem na dané kritérium. Algoritmus je včetně vztahu pro pravděpodobnost přijetí konfigurací detailně popsán v [24].

Právě schopnost algoritmu dočasně přijmout "nevýhodná řešení" do jisté míry zamezí systému v uzavírání v lokálních minimech. Princip je znázorněn na obrázku 2.5. Zde je písmenem G a L označeno globální a lokální minimum. Při použití metody RS by program po dosažení lokálního minima ukončil optimalizaci, nicméně, jak je naznačeno i na obrázku, optimalizace simulovaným žíháním umožňuje přijetím záměny vedoucí k "vyšší energii" systému opustit takové lokální minimum a nalézt minimum globální, nebo alespoň lepší řešení, než první nalezené lokální minimum.

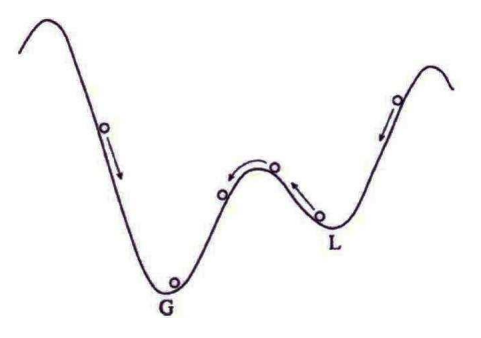

Obrázek 2.5: Princip optimalizace simulovaným žíháním [26]

Stejně tak se ovšem může stát, že se systém již zezačátku optimalizace dostane do oblasti v blízkosti globálního minima, ale vzhledem k vysoké teplotě tuto oblast opustí. Proto program během celého optimalizačního procesu ukládá do paměti nejlepší dosažené řešení. Na závěr je z takového stavu spuštěn algoritmus RS.

Hledání nejvhodnějšího možného rozmístění návrhových bodů ve skutečnosti spadá do třídy problémů označovaných jako NP-hard – pro vyšší hodnoty  $N_{\text{var}}$  a  $N_{\text{sim}}$  nelze tedy s jistotou říci, zda bylo v konečném čase dosaženo nalezení globálního minima. Zde je vhodné nahlédnout, že počet všech možných konfigurací (vzájemného uspořádání vzorků LHS) je  $(N_{\text{sim}}!)^{N_{\text{var}}-1}$ . Přesto optimalizace vede alespoň k dosažení dobrého lokálního minima.

## Kapitola 3

# Vyhodnocované funkce

Pro porovnání návrhů získaných kombinací uvedených metod a optimalizovaných na základě kritérií dle 2.2 bylo vyhodnoceno šest funkcí studovaných v práci [26]. Vybrané funkce obsahují transformace veličin, které se často vyskytují ve stavební praxi i v jiných oborech lidské činnosti. Ve všech případech byly veličiny uvažovány vzájemně nezávislé a vyjma první vyhodnocované funkce mají sdružené normální rozdělení pravděpodobnosti.

Pokrytí návrhového prostoru bylo provedeno v prostoru pravděpodobností. Pro vyhodnocení jednotlivých funkcí byly potom vzorky transformovány z rovnoměrného rozdělení na normální, případně Weibullovo.

Přesná střední hodnota a směrodatná odchylka výsledného rozdělení zvolených funkcí je uvedena v článku [26], a to buď pro dvě nezávislé proměnné, nebo je uveden vzorec pro výpočet přesných hodnot v závislosti na počtu proměnných  $(N_{\text{var}})$ . Jsou-li uvedeny výsledky pouze pro dvě proměnné, hodnoty pro jiný počet proměnných byly získány integrací v programu Maple. Aby bylo možno porovnat výsledky funkcí pro různá  $N_{\text{var}}$ , je pro každou funkci také uveden výsledek, který nezávisí na $N_{\rm var},$ a úprava umožňující takového výsledku dosáhnout.

## 3.1 Minimum náhodných veličin s Weibullovým rozdělením pravděpodobnosti

Jsou-li distribuční funkce a funkce hustoty pravděpodobnosti Weibullova rozdělení popsány rovnicemi

$$
F = 1 - e^{-\left(\frac{x}{s}\right)^m},
$$
  
\n
$$
f = \frac{m}{s^m} x^{m-1} e^{-\left(\frac{x}{s}\right)^m},
$$
\n(3.1)

pak s a m jsou parametry Weibullova rozdělení, kdy s je parametr měřítka (scale parameter) a m je parametr tvaru (shape parameter). V předložené práci bylo zvoleno  $s = 1$ a  $m = 12$ .

Pro libovolný počet Nvar potom platí, že střední hodnota a směrodatná odchylka funkce

$$
g_{\min}\left(X_1,\ldots,X_{N_{\text{var}}}\right) = \min\left(X_1,\ldots,X_{N_{\text{var}}}\right) \tag{3.2}
$$

je

$$
\mu_{\min} = s \cdot N_{var}^{-\frac{1}{m}} \cdot \Gamma\left(1 + \frac{1}{m}\right),
$$
\n
$$
\sigma_{\min} = \sqrt{\left(s \cdot N_{var}^{-\frac{1}{m}}\right)^2 \cdot \left(1 + \frac{2}{m}\right) - \mu_{\min}^2}.
$$
\n(3.3)

Aby bylo možno porovnávat výsledky funkce pro různá  $N_{\text{var}}$ , je třeba získaný odhad střední hodnoty i směrodatnou odchylku dělit $N_{\rm var}^{-(1/m)}.$ 

Pro námi zvolené parametry  $s$  a  $m$  Weibullova rozdělení je tedy

$$
\frac{\mu_{\min}}{N_{\text{var}}^{-\frac{1}{m}}} \approx 0,958\,286\,,
$$
\n
$$
\frac{\sigma_{\min}}{N_{\text{var}}^{-\frac{1}{m}}} \approx 0,096\,994\,.
$$
\n(3.4)

Funkce minima je mimořádně důležitá pro popis pevnosti sériových systémů. Ty lze modelovat pomocí modelu nejslabšího článku, a proto lze snadno aplikovat teorii extrémních hodnot.

### 3.2 Součet kosinů náhodných veličin s normálním rozdělením pravděpodobnosti

Zvolená funkce pro  $N_{\text{var}}$  nezávislých proměnných  $X_1, \ldots, X_{N_{\text{var}}}$  s normálním rozdělením je

$$
g_{\cos}(X_1, ..., X_{N_{\text{var}}}) = \sum_{i=1}^{N_{\text{var}}}\cos X_i.
$$
 (3.5)

Pro střední hodnotu a směrodatnou odchylku platí vztah

$$
\mu_{\cos} = N_{\text{var}} \cdot e^{-\frac{1}{2}},
$$
\n
$$
\sigma_{\cos} = \sqrt{-N_{\text{var}} \cdot e^{-1} + N_{\text{var}} \cdot \frac{1}{2} \cdot (1 + e^{-2})}.
$$
\n(3.6)

Přesná hodnota, se kterou porovnáváme dosažené výsledky, je tedy

$$
\frac{\mu_{\cos}}{N_{\text{var}}}
$$
 =  $e^{-\frac{1}{2}}$   $\approx 0,606531$ ,  
\n
$$
\frac{\sigma_{\cos}}{\sqrt{N_{\text{var}}}}
$$
 =  $\sqrt{-e^{-1} + \frac{1}{2} \cdot (1 + e^{-2})} \approx 0,446977$ . (3.7)

## 3.3 Součet kvadrátů náhodných veličin s normálním rozdělením pravděpodobnosti

Součet kvadrátů náhodných veličin je definován jako

$$
g_{\text{sqrt}}(X_1, \dots, X_{N_{\text{var}}}) = \sum_{i=1}^{N_{\text{var}}} X_i^2.
$$
 (3.8)

Pro nezávislé náhodné veličiny  $X_1, \ldots, X_{N_{\text{var}}}$  s normálním rozdělením pravděpodobnosti platí

$$
\frac{\mu_{\text{sqr}}}{N_{\text{var}}} = 1, \n\frac{\sigma_{\text{sqr}}}{\sqrt{N_{\text{var}}}} = \sqrt{2}.
$$
\n(3.9)

## 3.4 Součet náhodných veličin s normálním rozdělením pravděpodobnosti

Rozdělení součtu

$$
g_{\text{sum}}(X_1, ..., X_{N_{\text{var}}}) = \sum_{i=1}^{N_{\text{var}}} X_i
$$
\n(3.10)

nezávislých proměnných  $X_1, \ldots, X_{N_{\rm var}}$ s normovaným normálním rozdělením pravděpodobnosti je normální se střední hodnotou a směrodatnou odchylkou

$$
\mu_{\text{sum}} = 0, \n\sigma_{\text{sum}} = \sqrt{N_{\text{var}}}.
$$
\n(3.11)

Porovnávané hodnoty tedy jsou

$$
\frac{\mu_{\text{sum}}}{N_{\text{var}}} = 0, \n\frac{\sigma_{\text{sum}}}{\sqrt{N_{\text{var}}}} = 1.
$$
\n(3.12)

Součet náhodných veličin je patrně nejzákladnější transformací.

### 3.5 Součet exponenciál náhodných veličin s normálním rozdělením pravděpodobnosti

Funkce pro součet exponenciál je definována jako

$$
g_{\exp}\left(X_1, \ldots, X_{N_{\text{var}}}\right) = \sum_{i=1}^{N_{\text{var}}}\exp\left(-X_i^2\right). \tag{3.13}
$$

Pro libovolné Nvar za předpokladu nezávislých náhodných veličin s normálním rozdělením pravděpodobnosti platí

$$
\frac{\mu_{\exp}}{N_{\text{var}}}
$$
 =  $\frac{\sqrt{3}}{3}$   $\approx$  0,577350,  
\n
$$
\frac{\sigma_{\exp}}{\sqrt{N_{\text{var}}}}
$$
 =  $\sqrt{\frac{\sqrt{5}}{5} - \frac{1}{3}}$   $\approx$  0,337461. (3.14)

## 3.6 Součin náhodných veličin s normálním rozdělením pravděpodobnosti

Funkce součinu náhodných veličin je označena jako

$$
g_{\text{prod}}(X_1, ..., X_{N_{\text{var}}}) = \prod_{i=1}^{N_{\text{var}}} X_i.
$$
 (3.15)

Pro Nvar nezávislých náhodných veličin s normovaným normálním rozdělením platí

$$
\mu_{\text{prod}} = 0, \n\sigma_{\text{prod}} = 1.
$$
\n(3.16)

## Kapitola 4

# Numerické výsledky

V této kapitole jsou popsány výsledky dosažené při různých kombinacích popsaných metod a kritérií. Tvorba a optimalizace návrhu byla provedena pomocí jádra programu Freet ([18], [19]), případně v jeho upravené verzi přizpůsobené nově pro AE kritérium.

Pro prezentaci výsledků jsou použity grafy, v nichž první sloupec představuje odhad střední hodnoty, druhý sloupec odhad směrodatné odchylky. Tyto odhady jsou upraveny podle vztahů uvedených v předcházející kapitole tak, aby byly nezávislé na  $N_{\text{var}}$ . Tenkou vodorovnou černou čarou je znázorněna i přesná hodnota. V případě porovnávání metod MC a LHS jsou vykresleny také grafy zobrazující odhad šikmosti a špičatosti rozdělení transformované veličiny  $q(X)$ . Podrobnější popis zobrazovací aplikace je uveden v kapitole 6.

Výpočty byly provedeny nejprve pro dvě a pět proměnných při všech možných nastaveních způsobu pokrytí prostoru návrhovými body. Byly tedy využity všechny kombinace kritérií a metod uvedených v kapitole 2.

Pro potvrzení pozorovaných trendů byl výpočet dále proveden pro tři a devět proměnných, a to při využití Pearsonova korelačního koeficientu a AE kritéria. Optimalizace byla prováděna pomocí algoritmu pro metodu simulovaného žíhání.

Vzhledem k zjištěné závadě AE kritéria byl pro bližší průzkum proveden také návrh pro osm proměnných, pro který byl zaznamenán i průběh optimalizace.

### 4.1 Nastavení optimalizace

Všem kombinacím metod a kritérií bylo jednotně nastaveno 700 opakování pro každý rozsah návrhu  $N_{sim}$ . Díky tomu bylo možné sledovat variabilitu odhadnutých statistických parametrů, neboť pro každý z nich bylo k dispozici 700 vypočítaných hodnot.

#### 4.1.1 RMS

Vzhledem k tomu, že při této metodě nedochází k optimalizaci, ale provede se pouze promíchání souřadnic v rámci každé proměnné na základě náhodné permutace pořadových čísel, žádné další nastavení není třeba.

#### 4.1.2 RS

Při této metodě program přijímá pouze zlepšení podle zvoleného kritéria. Bylo tedy nastaveno  $N_{\text{trials}} = 10000 \cdot N_{\text{sim}} \cdot N_{\text{var}}$  záměn, aby došlo k optimalizaci vzájemného pořadí v tabulce vzorků.

#### 4.1.3 Simulované žíhání

#### Statistická korelace (ortogonalita)

Pro korelační kritérium byla minimální teplota nastavena  $T_{\text{min}} = 1,00 e - 8$ , maximální teplota byla nastavena na hodnotu 0. Při tomto nastavení program v rámci předběžného vyhodnocení zvolí vhodnou počáteční teplotu  $T_{\text{max}}$ , z níž následně dochází k poklesu teplot až po stanovenou hranici  $T_{\text{min}}$ . Pro zajištění dostatečného množství záměn na každé teplotě bylo zvoleno  $N_{\text{trials}} = 100 \cdot N_{\text{sim}} \cdot N_{\text{var}}$ .

#### AE kritérium

Bylo zjištěno, že AE kritérium nevyžaduje dlouhou fázi simulovaného žíhání, což vyplývá také z obrázku 4.1. Na obrázku je zachycena optimalizace pro vyšší rozdíl teplot  $(T_{\text{max}} =$ 2000,  $T_{\text{min}} = 0.01$ ). Zlepšení je dosaženo zejména v úvodní fázi náhodných záměn a potom v samotném závěru, kdy algoritmus simulovaného žíhání přijímá již pouze zlepšení. Proto

byl nastaven jen malý rozdíl výchozí a koncové teploty,  $T_{\text{max}} = 1, 11 e - 8$  a  $T_{\text{min}} =$ 1, 00 e − 8. Tím bylo dosaženo nižšího počtu snížení teploty v rámci simulovaného žíhání (při tomto nastavení a při poklesu teploty o 5 % v každém kroku teplota poklesne třikrát, jak lze ověřit vyhodnocením vztahu 2.20) a při stejném čase vyhrazeném pro optimalizaci mohla být prodloužena závěrečná fáze, ve které docházelo nejčastěji ke změnám příznivým podle AE kritéria.

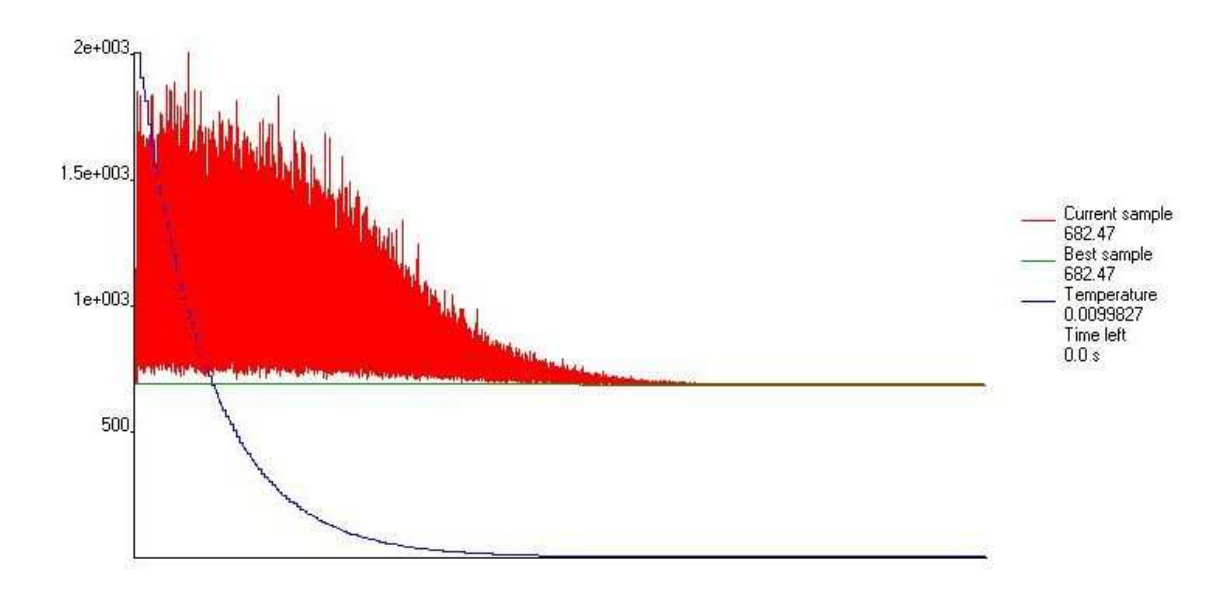

Obrázek 4.1: AE – průběh simulovaného žíhání

Ntrials byl pro nižší počty simulací nastaven stejně jako pro korelační kritérium. Vzhledem k tomu, že proces optimalizace pomocí AE kritéria je pomalejší než pomocí korelačních koeficientů (vyčíslení AE kritéria je časově náročné – je úměrné  $N_{\text{sim}}$ , zatímco vyhodnocení korelačního kritéria je úměrné  $N_{\text{var}}$ ), bylo pro vyšší počty simulací  $(N_{\text{sim}} > 256)$ nutno zadat nižší $N_{\mathrm{trials}},$ aby výpočet proběhl v přijatelném čase. Konkrétní hodnoty  $N_{\mathrm{trials}}$ pro různé  $N_{\text{sim}}$  jsou uvedeny v tabulce 4.1.

| $N_{\rm sim}$       | počet záměn                                     |
|---------------------|-------------------------------------------------|
| $1, 2, \ldots, 256$ | $100 \cdot N_{\text{sim}} \cdot N_{\text{var}}$ |
| 512                 | 15 360                                          |
| 1024                | 7680                                            |
| 2048                | 3840                                            |
| 4096                | 1920                                            |

Tabulka 4.1:  $AE - N_{\text{trials}}$  pro různá  $N_{\text{sim}}$  při optimalizaci pomocí SA

### 4.2 Výsledky

#### 4.2.1 Základní porovnání dosažených výsledků

#### Porovnání – Pearson, Spearman, AE

Bylo zjištěno, že výsledky při pokrývání prostoru s využitím metody Random Mix Switch jsou stejné pro všechna tři kritéria, což není překvapivé vzhledem k tomu, že při použití této metody vlastně k optimalizaci nedochází, tudíž by nastavené kritérium nemělo ovlivnit rozložení vzorků. Také při využití metody Random Switch bylo dosaženo stejných výsledků nezávisle na nastaveném kritériu. Zajímavější je, že výsledky při obou těchto metodách jsou téměř totožné – viz obrázek 4.2. Zde je porovnání metod RS (modrou barvou) a RMS (zelenou) pro Nvar = 5 a Pearsonovo korelační kritérium, nicméně i pro jiný počet proměnných nebo jiná kritéria jsou si grafy velmi podobné. Zdá se tedy, že nedochází k optimalizaci ani u metody Random Switch, při níž by program měl umožnit každou záměnu, která vede ke zlepšení. Zřejmě již po prvním náhodném promíchání je rozložení návrhových bodů takové, že pouhými párovými záměnami nelze dosáhnout výrazného zlepšení vzorku (lokální minimum).

Při optimalizaci vzorků pomocí simulovaného žíhání byly získány podobné výsledky pro obě korelační kritéria. Na obrázku 4.3 je Pearsonovo a Spearmanovo kritérium znázorněno modrou, resp. zelenou barvou. Při použití AE kritéria jsou ovšem odhady vyšších centrálních momentů vychýlené (s výjimkou funkce minima). Tento jev lze pro směrodatnou odchylku pozorovat na grafech znázorněných v tomtéž obrázku červeně. Odhady se pro  $N_{\text{var}} = 2$  i v tomto případě systematicky blíží k přesné hodnotě, a to s menším rozptylem než v případě optimalizace na základě korelačních kritérií. Proto by takové výsledky mohly působit přijatelně. Problém ovšem nastává při vyhodnocování funkcí s více proměnnými.

Na dalším obrázku (4.4) jsou výsledky funkcí optimalizovaných AE kritériem pro narůstající počty proměnných – postupně  $N_{\text{var}} = 2, 3, 5, 9$  (zelenou, červenou, světle modrou a fialovou barvou), pro srovnání je zde také výsledek Pearsonova kritéria pro  $N_{\text{var}} = 2$ (modře).

Problém s konvergencí ke správnému výsledku při narůstajícím počtu  $N_{\text{sim}}$  mají takto optimalizované vzorky u všech funkcí s výjimkou funkce minima a prostého součtu proměnných, proto byla snaha zjistit příčiny tohoto chování. Výsledky a další doporučení jsou uvedeny v části 4.2.2.
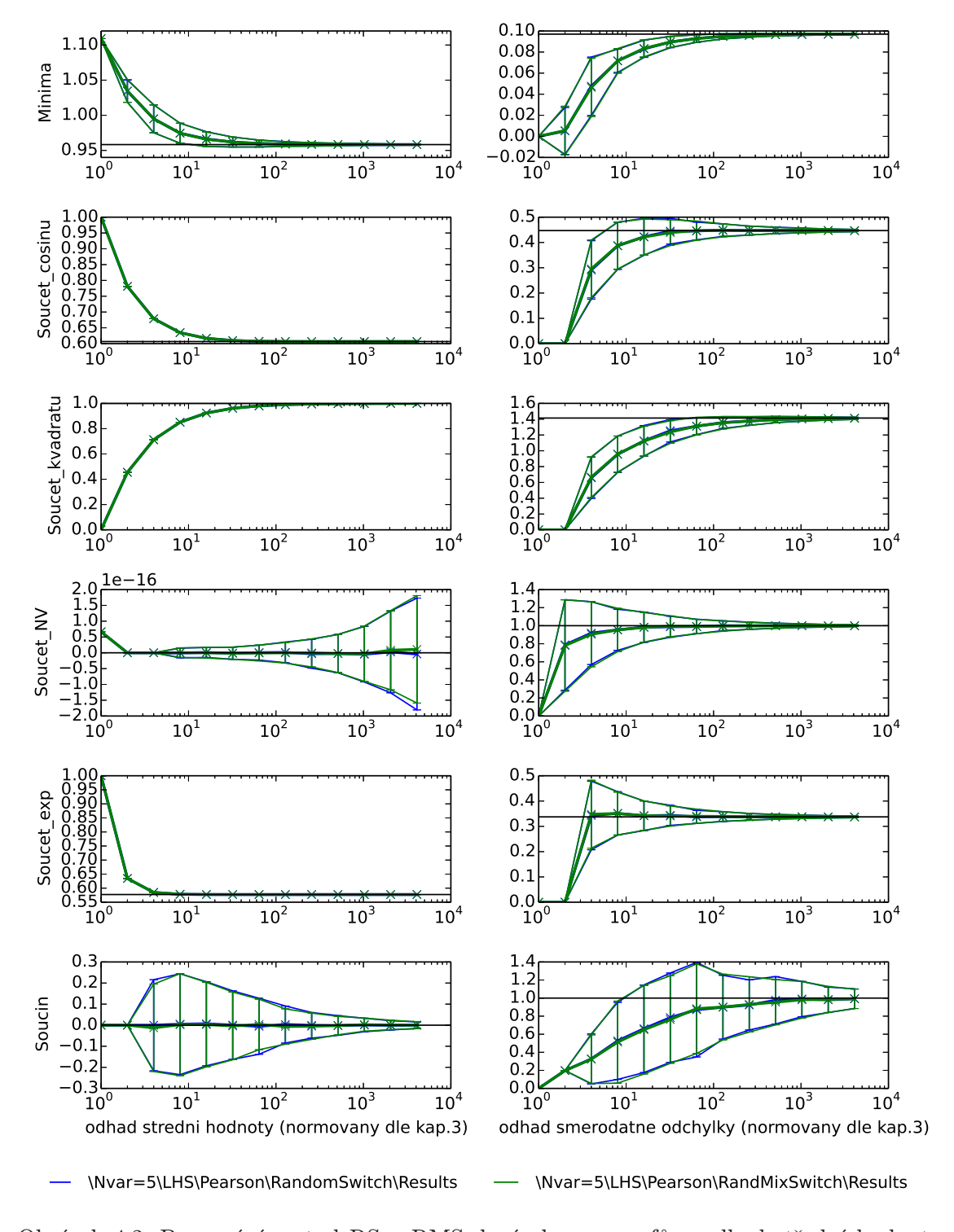

 $\sec$  $\frac{9}{2}$  $\Delta$ - siedovana charakteristika hormovana die kapitoly 1.0 – sledovaná charakteristika normovaná dle kapitoly 3 $\overline{a}$  $(\mu_g)$ , pravý sloupec – odhad směrodatné odchylky  $(\sigma_g)$ ; vodorovná osa –  $N_{\rm sim}$ , svislá osa Obrázek 4.2: Porovnání metod RS a RMS; levý sloupec grafů – odhad střední hodnoty

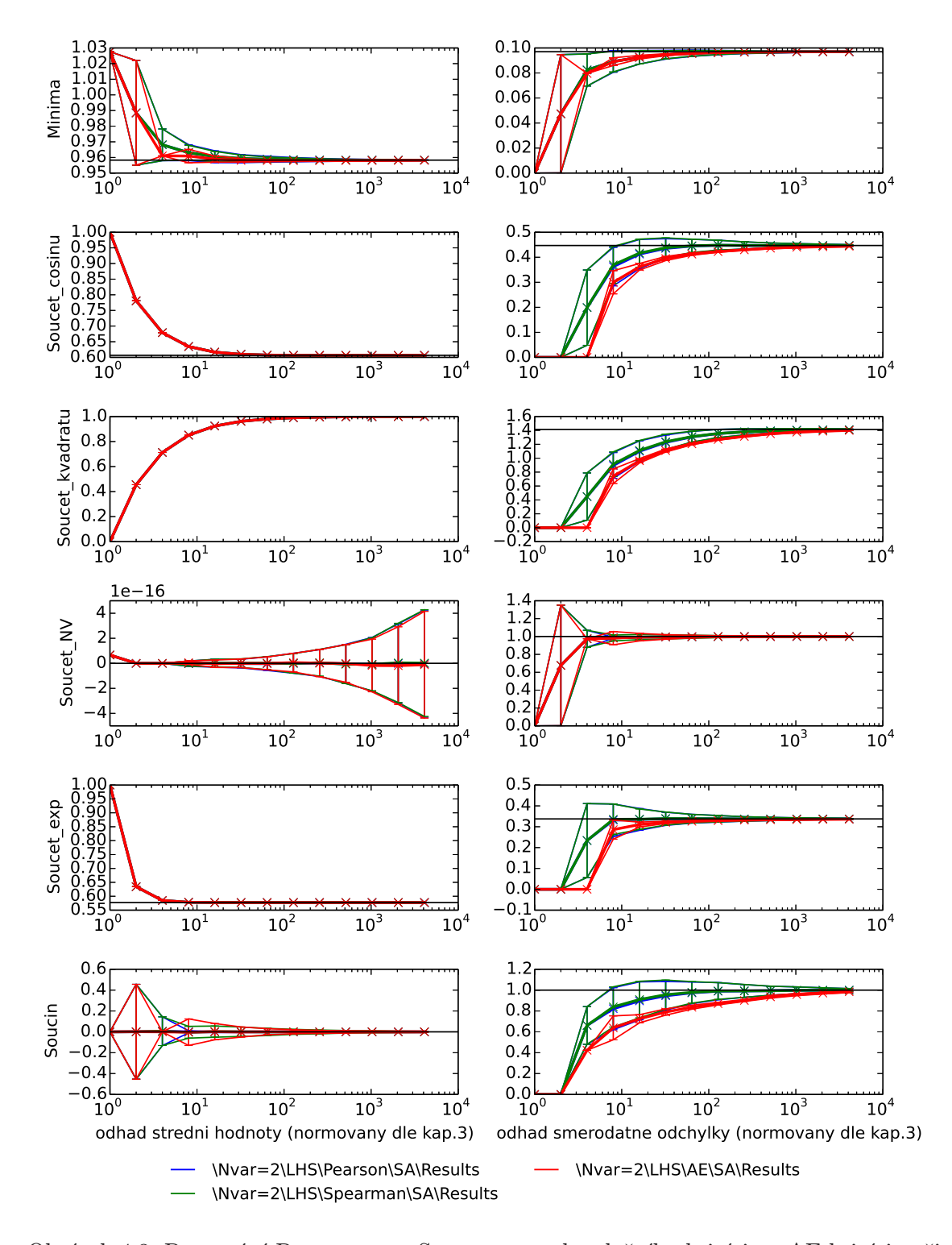

– odhad směrodatné odchylky  $(\sigma_g)$ ; vodorovná osa –  $N_{\rm sim},$  svislá osa – sledovaná charak- $\circ$ . optimalizaci pomocí SA; levý sloupec grafů – odhad střední hodnoty  $(\mu_g)$ , pravý sloupec teristika normovaná dle kapitoly 3 Obrázek 4.3: Porovnání Pearsonova a Spearmanova korelačního kritéria a AE kritéria při

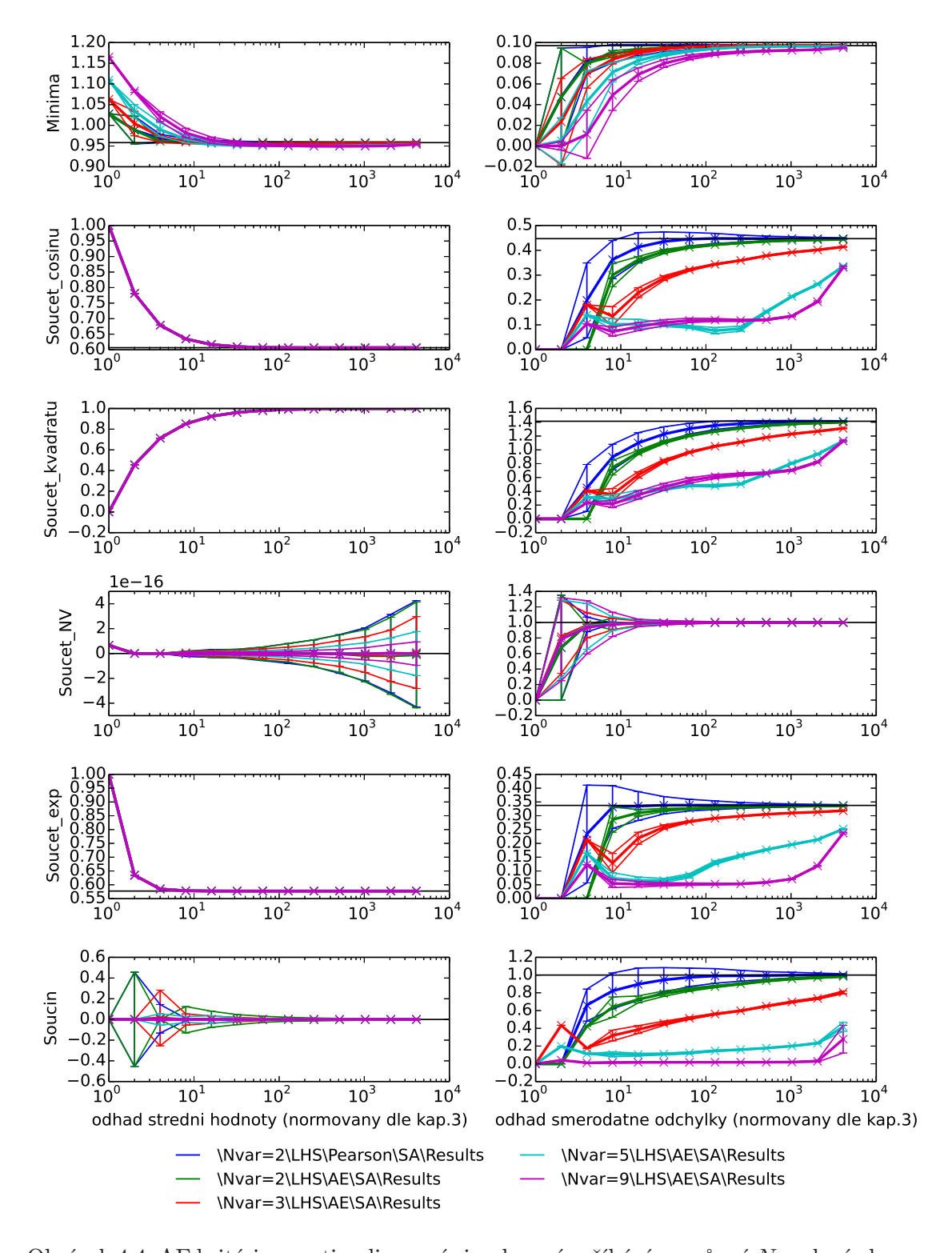

odrade stredni hodini opini Obrázek 4.4: AE kritérium optimalizované simulovaným žíháním – různá  $N_{\rm var};$  levý sloupec grafů – odhad střední hodnoty  $(\mu_g)$ , pravý sloupec – odhad směrodatné odchylky  $(\sigma_g)$ ; vodorovná osa – $N_{\rm sim},$ svislá osa – sledovaná charakteristika normovaná dle kapitoly 3

#### Porovnání MC vs. LHS

Pro libovolná dvě nastavení, která se vzájemně liší pouze metodou pokrytí prostoru, která je jednou Monte Carlo a podruhé LHS, obecně platí rozdíly popsané v následujících odstavcích.

Metoda MC v průměru dobře odhaduje již při velmi nízkém počtu simulací střední hodnotu, nicméně až při vyšším  $N_{\text{sim}}$  se snižuje rozptyl odhadů, takže zejména pro nižší počty simulací je výsledek statisticky zcela bezvýznamný a bylo by třeba navýšení počtu simulací. Odhad směrodatné odchylky je při nízkém  $N_{\text{sim}}$  vychýlený, pro vyšší počty simulací se blíží přesné hodnotě.

Naproti tomu LHS má pro nízké  $N_{sim}$  vychýlené nejen odhady směrodatné odchylky, ale i střední hodnoty. Ovšem všechny výsledky odhadů prvních dvou centrálních momentů mají výrazně menší rozptyl než při výpočtu metodou Monte Carlo, proto lze považovat tuto metodu za vhodnější ve všech případech, v nichž se výsledky s narůstajícím počtem simulací systematicky blíží k přesným hodnotám. To platí vždy kromě optimalizace pomocí simulovaného žíhání s využitím AE kritéria pro více než dvě proměnné. Toto kritérium obecně poskytlo výtečné odhady pouze střední hodnoty.

Rozdíly v rozptylech odhadů jednotlivých centrálních momentů při pokrytí prostoru s využitím MC nebo LHS znázorňuje obrázek 4.5. Zde je modrou a zelenou barvou vyznačen výsledek při využití metody MC (Pearson a AE kritérium), červeně a světle modře jsou vykresleny výsledky při pokrytí prostoru metodou LHS.

U velké části sledovaných funkcí se výhoda menšího rozptylu vytrácí pro vyšší centrální momenty, zejména při optimalizaci podle korelačního kritéria. Tento jev lze pozorovat na obrázku 4.6 například u funkce součet nebo součin.

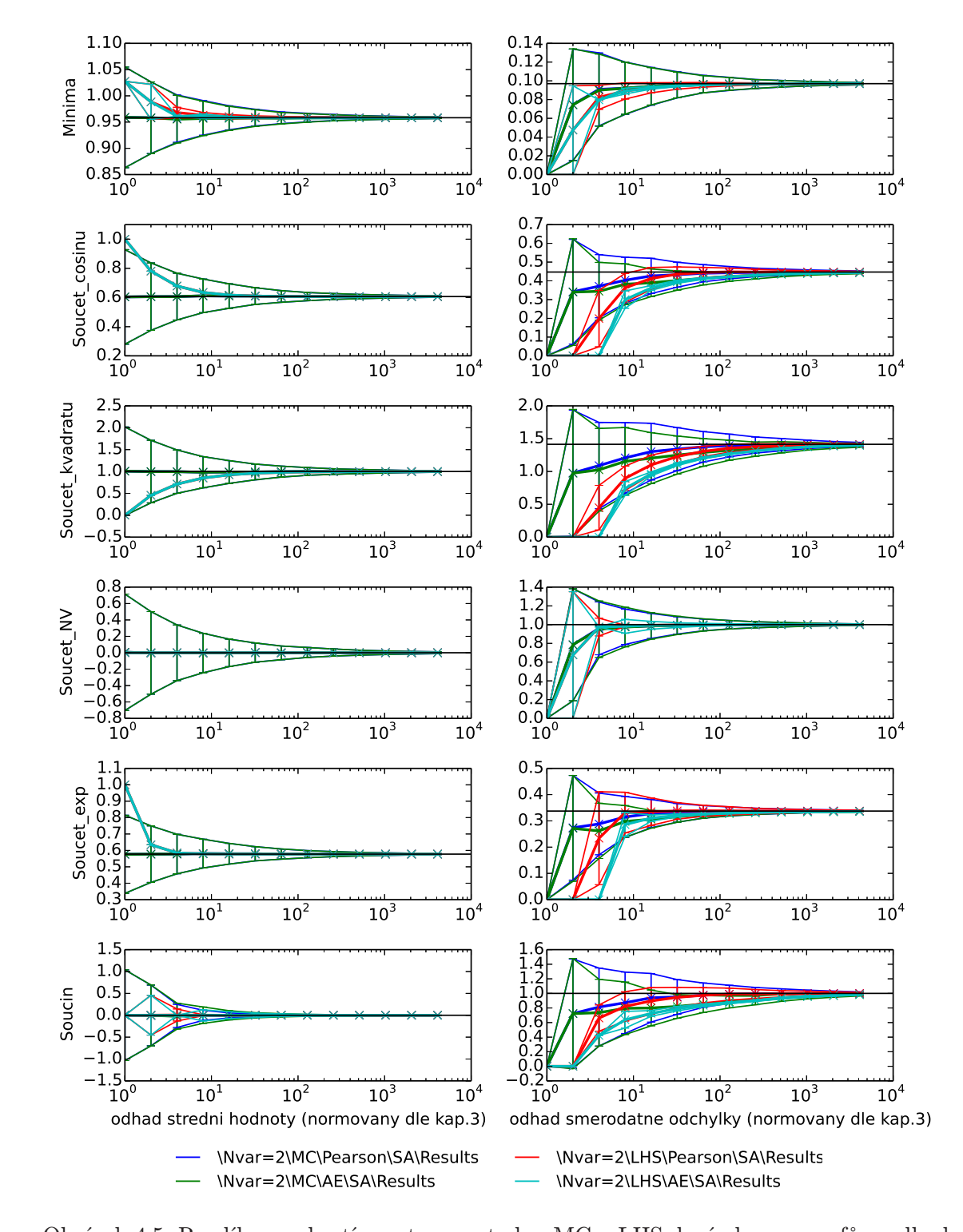

odhad street hoding (ponty a pro Obrázek 4.5: Rozdíly v pokrytí prostoru metodou MC a LHS; levý sloupec grafů – odhad střední hodnoty  $(\mu_g)$ , pravý sloupec – odhad směrodatné odchylky  $(\sigma_g)$ ; vodorovná osa –  $N_{\mathrm{sim}},$ svislá osa – sledovaná charakteristika normovaná dle kapitoly 3

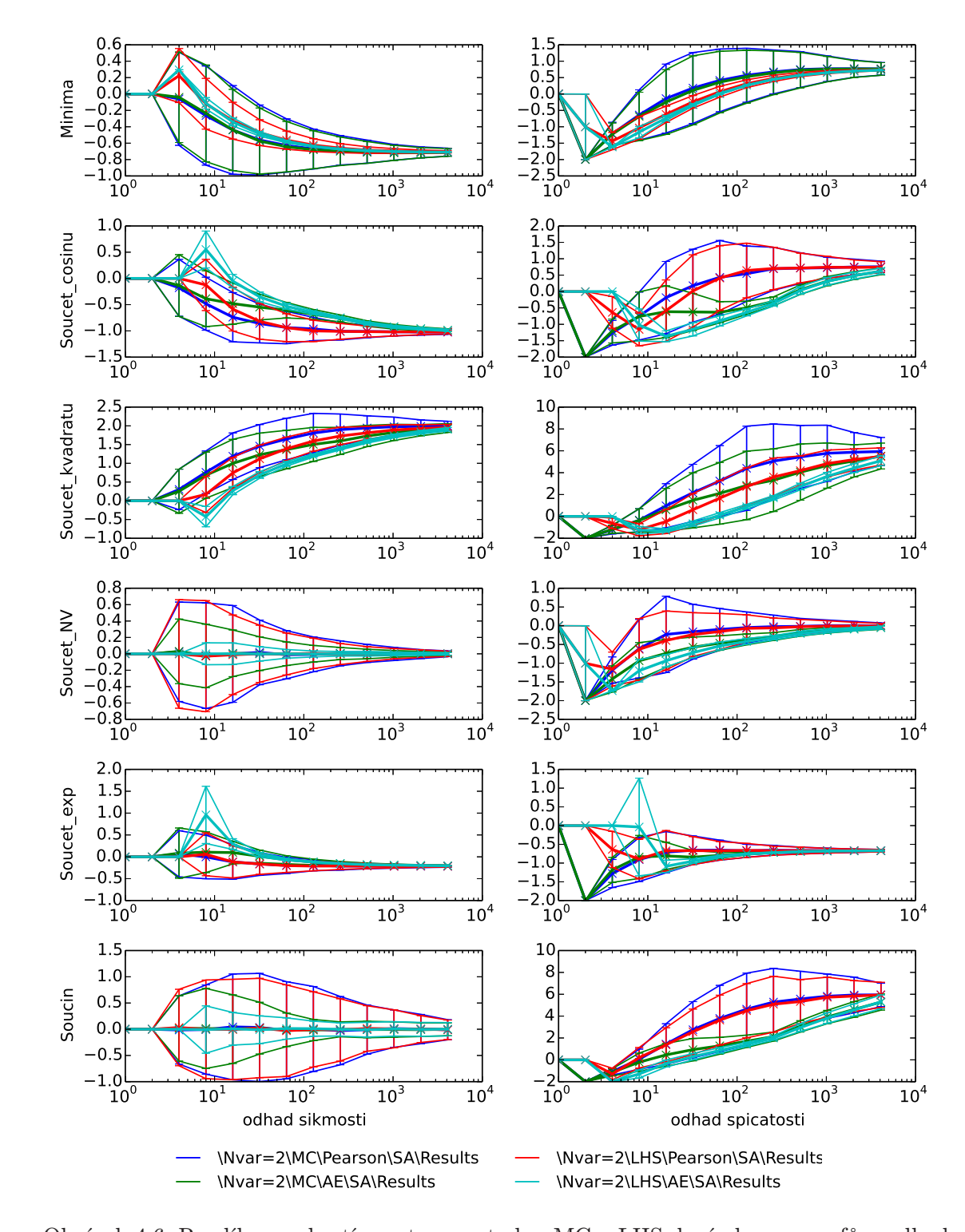

Odiaach sto. Roadily v pokryti pro Obrázek 4.6: Rozdíly v pokrytí prostoru metodou MC a LHS; levý sloupec grafů – odhad šikmosti, pravý sloupec – odhad špičatosti; vodorovná osa –  $N_{\text{sim}}$ , svislá osa – sledovaná charakteristika

#### 4.2.2 Potíže při použití AE kritéria

Numerické výsledky odhadu směrodatné odchylky pomocí vzorků optimalizovaných vzhledem k AE kritériu napovídají, že u jistých funkcí dochází k systematické odchylce od přesných hodnot. Pro další studium byla vybrána funkce součin, pro niž se projevuje závadné chování AE kritéria už od tří proměnných. Tato funkce byla hodnocena pro 8 proměnných, protože pro toto zadání již byly získány výsledky AE kritériem a Pearsonovým korelačním kritériem včetně jednotlivých kroků optimalizace.

Výsledky získané pomocí AE kritéria byly porovnány s výsledky neoptimalizovaného návrhu (RMS). Pro porovnání byla použita distribuční funkce výsledků, která je zobrazena na obrázku 4.7. Graf je zde vykreslen také v semilogaritmickém a logaritmickém měřítku. Již z normálního zobrazení je zřejmá rozdílnost návrhů – rozdělení výsledků při optimalizaci AE kritériem nezasahuje tak hluboko do chvostů jako při náhodném návrhu, což úzce souvisí s výrazným podhodnocením směrodatné odchylky patrným na obrázku 4.4.

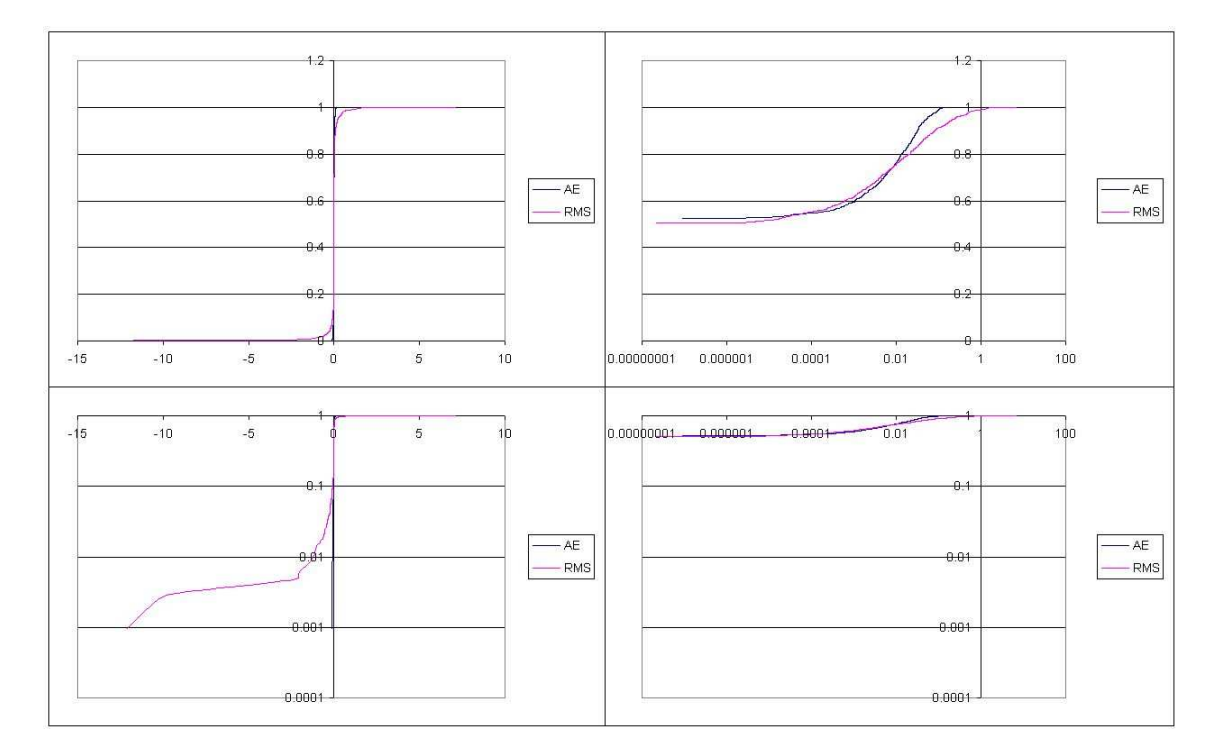

Obrázek 4.7: Distribuční funkce – výpočet v transformovaných souřadnicích

Závada AE kritéria je pravděpodobně způsobena špatně definovanými původními předpoklady.

Jedním z nich je požadavek, aby funkce byla vyhodnocena na nezávislých normálně rozdělených proměnných. Lze ověřit, že marginály jsou normálně rozdělené, navíc je mezi

páry veličin nulová statistická korelace. Nezávislost proměnných, tedy to, zda celý transformovaný návrh splňuje mnoharozměrné Gaussovské rozdělení, ovšem není totéž jako normální pokrytí marginál. Zda jsou veličiny skutečně nezávislé, by bylo možno určit, pokud by byla vyhodnocena copule. O problému copulí více např. v [22]. Pouze pomocí hodnoty korelačních koeficientů (které jsou i pro AE kritérium blízké nule) nelze vyloučit existenci nežádoucích vzorů závislosti.

Copule, která odpovídá nezávislosti marginál, má dokonale rovnoměrné pokrytí hyperkrychle  $[0,1]^{N_{\text{var}}}$ . Je třeba ověřit, zda optimalizace pomocí AE kritéria opravdu vede k rovnoměrně rozprostřeným bodům v celém pokrývaném prostoru.

Vzhledem k vysokému počtu proměnných si nelze návrhy jednoduše prohlédnout a tak zjistit rozmístění návrhových bodů. Jak bude ještě dále rozebráno v části 4.2.3, AE kritérium neoptimalizuje rozmístění bodů v rámci jednotlivých podprostorů, mohlo by se tedy zdát, že zobrazení dvourozměrných podprostorů vícerozměrných návrhů nám k pochopení problému nepomůže. Přesto takto zobrazené návrhy nejsou v tomto směru bezcenné.

Na obrázcích 4.8 a 4.9 jsou zobrazeny nejen projekce návrhů optimalizovaných pro  $N_{\text{var}} = 3$  a  $N_{\text{var}} = 4$  do 2D podprostorů, ale také projekce jedné proměnné vůči všem zbývajícím a je zřejmé, že optimalizace pomocí AE kritéria zde vede k vyprazdňování "rohů" hyperkrychle, což musí naopak způsobit vyšší koncentraci návrhových bodů v okolí "středů stěn". AE kritérium tedy zjevně neupřednostňuje návrhy, v nichž by návrhové body byly rozmístěny rovnoměrně. Tato závada formulace AE kritéria doposud nebyla v literatuře popsána, v případě 2D návrhů totiž není vizuálně patrná. Intenzivněji se projevuje u vyšších Nvar.

Na obrázku 4.10 jsou pro tytéž návrhy zobrazeny vybrané 2D projekce oproti 2D projekcím náhodného návrhu generovaného metodou RMS. I zde je patrné, že AE kritérium způsobuje vyprazdňování rohů, které je tím výraznější, čím vyšší je  $N_{\text{var}}$  a  $N_{\text{sim}}$ , zatímco při náhodném návrhu jsou rohy obsazeny.

Příčinu tohoto chování může objasnit následující úvaha, k jejíž ilustraci bude použit optimalizovaný návrh pro  $N_{\text{var}} = 2$ . Již pro tento rozměr pokrývaného prostoru lze pozorovat horší obsazování rohových pozic po optimalizaci (viz obr. 4.11). Ve zobrazeném návrhu byly vybrány dva návrhové body a byla provedena jejich záměna, jak je znázorněno v dolním grafu (zde je již pouze výřez z pokrývaného pravděpodobnostního prostoru).

Zdá se, že odsunutím levého vybraného bodu dále do rohu se sníží hodnota AE kritéria a taková záměna tedy bude z pohledu kritéria vhodná. Současně se změnou polohy levého bodu je ovšem třeba také zaměnit souřadnice druhého z vybraných bodů, čímž se ovšem hodnota kritéria zvýší.

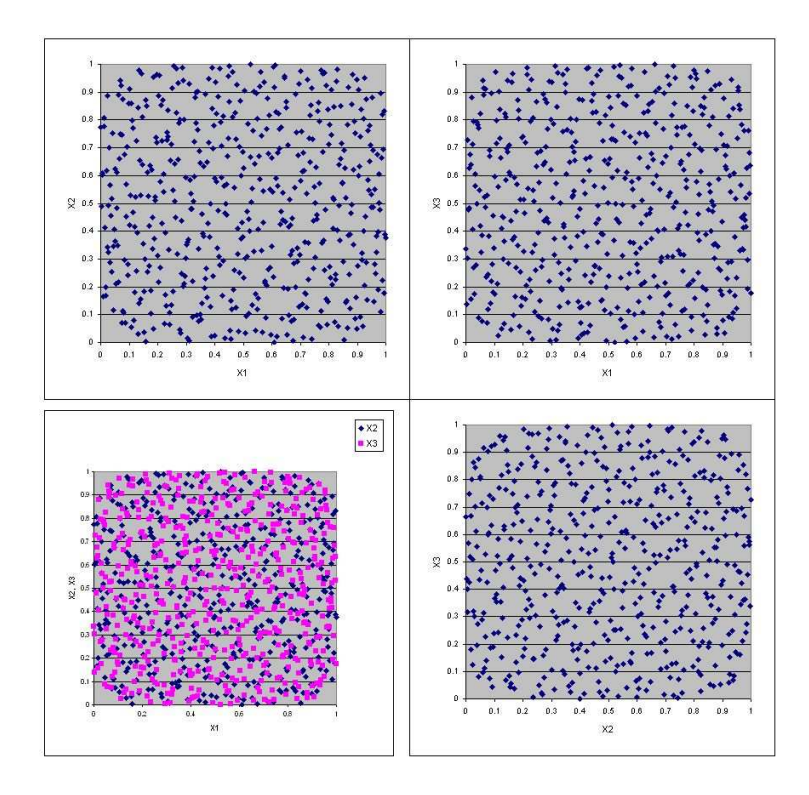

Obrázek 4.8: Projekce 3D návrhu optimalizovaného AE kritériem do 2D podprostorů

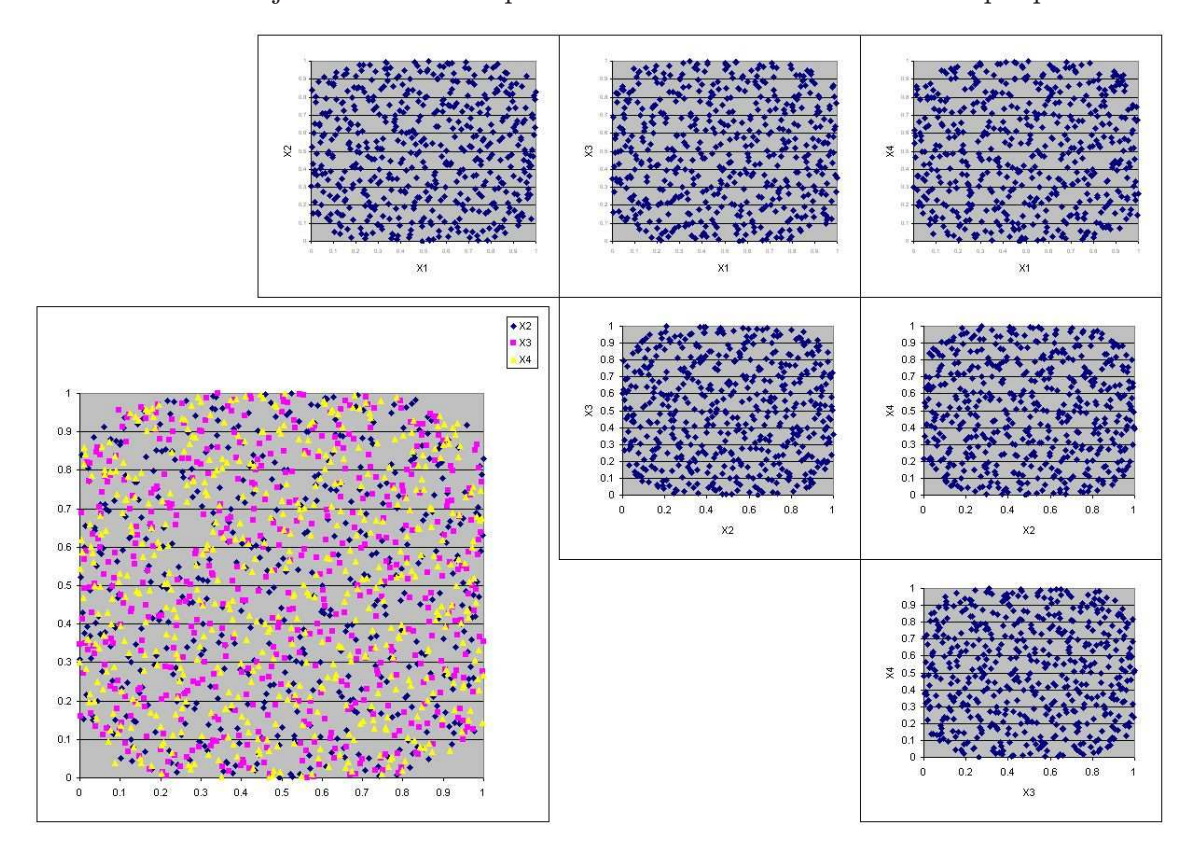

Obrázek 4.9: Projekce 4D návrhu optimalizovaného AE kritériem do 2D podprostorů

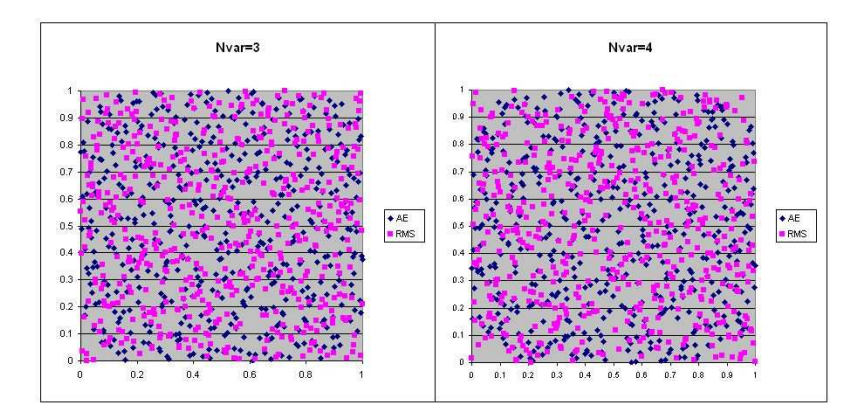

Obrázek 4.10: Projekce do 2D podprostorů – AE vs. náhodný návrh (RMS)

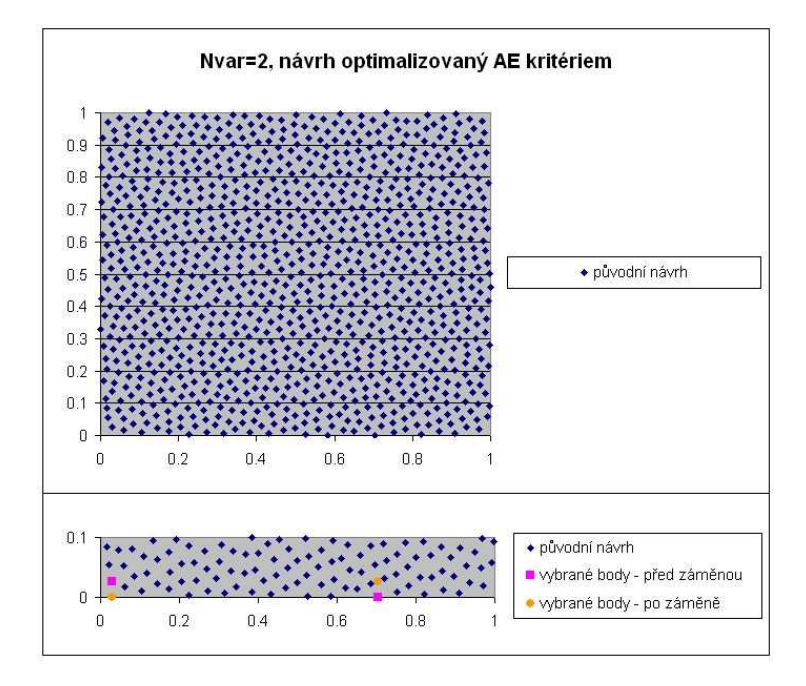

Obrázek 4.11: Odůvodnění závadnosti návrhu optimalizovaného s využitím AE kritéria  $(N_{\rm var}=2)$ 

Úlohu lze zjednodušit předpokladem, že relativní vzdálenost vůči vzdálenějším bodům se po záměně souřadnic zásadně nezmění, větší význam má změna vzdálenosti vybraných bodů vůči bližším, v extrémním případě pouze vůči nejbližším bodům. Tato změna bude poměrně výrazná a vzhledem k tomu, že rohový bod má oproti bodu ležícímu ve střední části strany pokrývaného čtverce méně takto blízkých bodů, pak tato záměna z pohledu AE kritéria musí být nutně nevýhodná.

Je možné, že pro vyšší počty  $N_{\text{var}}$  a  $N_{\text{sim}}$  tedy optimalizace pomocí AE kritéria vede k zaplňování prostoru, který se spíše bude blížit kouli, nebo přesněji "hyperkouli", a nikoli hyperkrychli, jak by bylo pro vhodný návrh zapotřebí. Pro ověření tohoto závěru by však

bylo třeba více času pro velmi kvalitní optimalizaci rozsáhlého návrhu s vysokým  $N_{\text{sim}}$ i Nvar a následný důkladný rozbor takto získaného souboru návrhových bodů.

Zmíněný problém lze (kromě možnosti využití jiných kritérií) řešit různými úpravami. Jednou z nich je pokrytí většího prostoru, přičemž pro samotný návrh je pak třeba použít pouze výřez – střední část pokrytého prostoru, kde se ještě neprojeví nerovnoměrnost pokrytí podél stěn a v rozích. Nevýhodou takového řešení je to, že by bylo třeba zjišťovat, které části prostoru jsou ještě pokryté rovnoměrně. Navíc není předem jisté, kolik návrhových bodů bude ve výsledném výřezu.

Druhou možností je využití periodických okrajových podmínek, čímž se zbavíme problému s nejistým počtem výsledných návrhových bodů. Abychom se ale vyhnuli pokrývání nekonečného Nvar-rozměrného prostoru, je třeba nějakým způsobem omezit vzdálenost, do které periodicita okrajů platí. Stále nám tedy zůstává neznámá v podobě vzdálenosti, do které mají okraje prostoru ještě vliv na výsledný návrh.

#### 4.2.3 Další zjištěné charakteristiky

#### Projekční vlastnosti AE kritéria

Na obrázku 4.12 vidíme pokrytí 3D prostoru pravděpodobností optimalizované pomocí AE kritéria pro 128 návrhových bodů a projekce do jednotlivých dvourozměrných podprostorů.

Z obrázku je zřejmá nevýhoda AE kritéria, které optimalizuje rozložení v  $N_{\text{var}}$ -rozměrném prostoru, ale nikoli rozložení v jednotlivých podprostorech. Jednotlivé průměty jsou tedy pokryty nerovnoměrně (návrhové body zde tvoří shluky). V případě funkcí vyhodnocovaných v rámci této práce by uvedený fakt neměl hrát významnou roli, protože v každé z těchto funkcí mají všechny proměnné rovnocenný vliv na výsledek. V případě funkcí, u nichž je vliv některých proměnných významně oslaben, však dochází k opakovanému vyhodnocení velmi podobných bodů (viz také 2.1). Jako příklad může být uvedena funkce  $g(X_1, X_2, X_3) = X_1 + X_2 + 0,00001X_3$ , v níž je velmi oslaben vliv proměnné  $X_3$ . Na této veličině výsledky téměř nezáleží a cílem by mělo být zejména vhodné pokrytí podprostoru  $X_1, X_2$  tak, aby nevznikaly neprozkoumané oblasti.

Pro takové typy funkcí je vhodnější použít jiné kritérium. Nejlépe takové, které by optimalizovalo rozprostření návrhových bodů ve všech podprostorech o rozměru  $N_{\text{var}} - n$ , kde  $N_{\text{var}}$  je původní počet proměnných a n je počet proměnných, na které je výsledek málo citlivý. Protože ale funkce ve většině případů není takto jednoduchá, bývá těžké

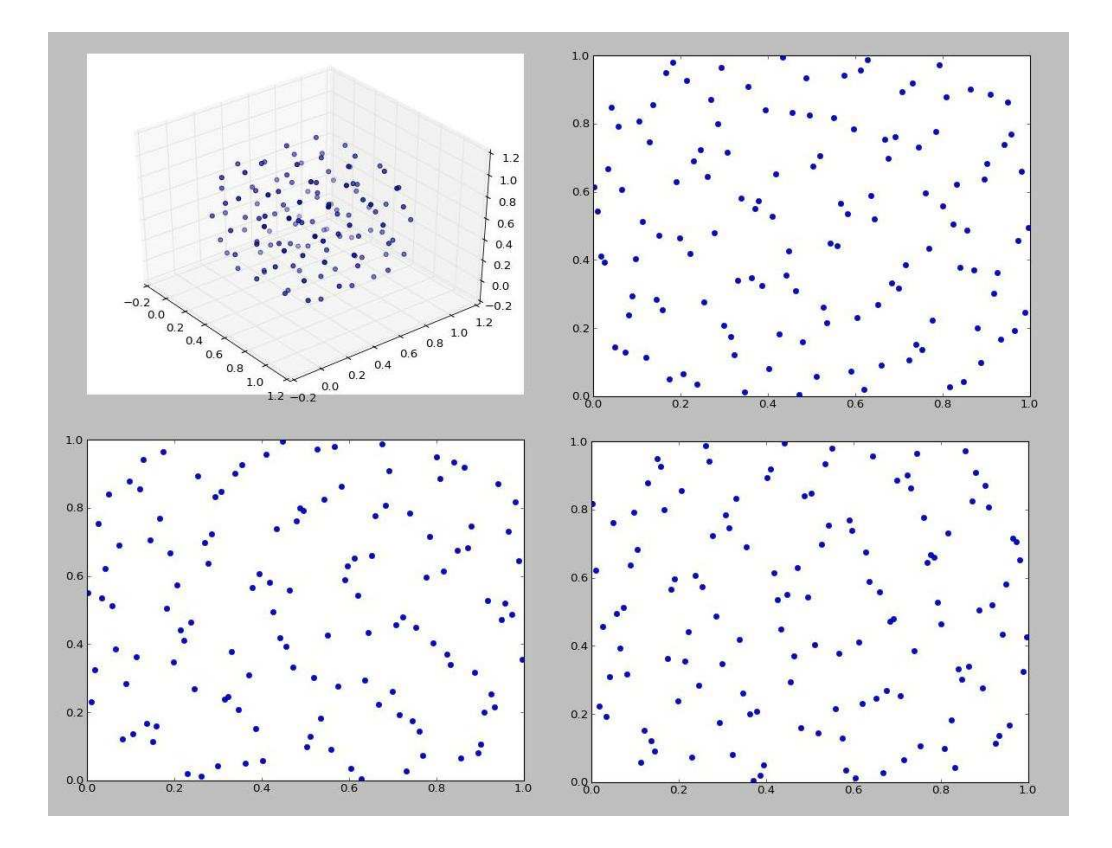

Obrázek 4.12: AE – projekční vlastnosti kritéria,  $N_{\text{var}} = 3$ 

předem určit citlivost výsledku na jednotlivé proměnné a tím pádem i vhodné optimalizační kritérium.

Jako příklad vhodného kritéria při optimalizaci rozmístění bodů v dvourozměrných podprostorech lze uvést např. Centered  $L_2$ -discrepancy (CL2). Příklad návrhu optimalizovaného podle tohoto kritéria v programu Freet je na obrázku 4.13,  $N_{sim}$  i  $N_{var}$  je voleno stejně jako v případě optimalizace podle AE kritéria.

Z obrázku je patrné, že pro dvourozměrné podprostory je návrh z hlediska rovnoměrnosti pokrytí návrhovými body optimalizován lépe.

Pro porovnání je zobrazen také náhodný návrh (obrázek 4.14) a návrh optimalizovaný korelačním kritériem s použitím Personova korelačního koeficientu (obrázek 4.15). Vzhledem k tomu, že náhodné promíchání ani korelační kritérium neupřednostňuje návrhy s lepším rozprostřením návrhových bodů v pokrývaném prostoru, není překvapivé, že i na těchto zobrazeních jsou patrné shluky návrhových bodů, a to nejen v projekcích do podprostorů, ale i ve 3D zobrazení.

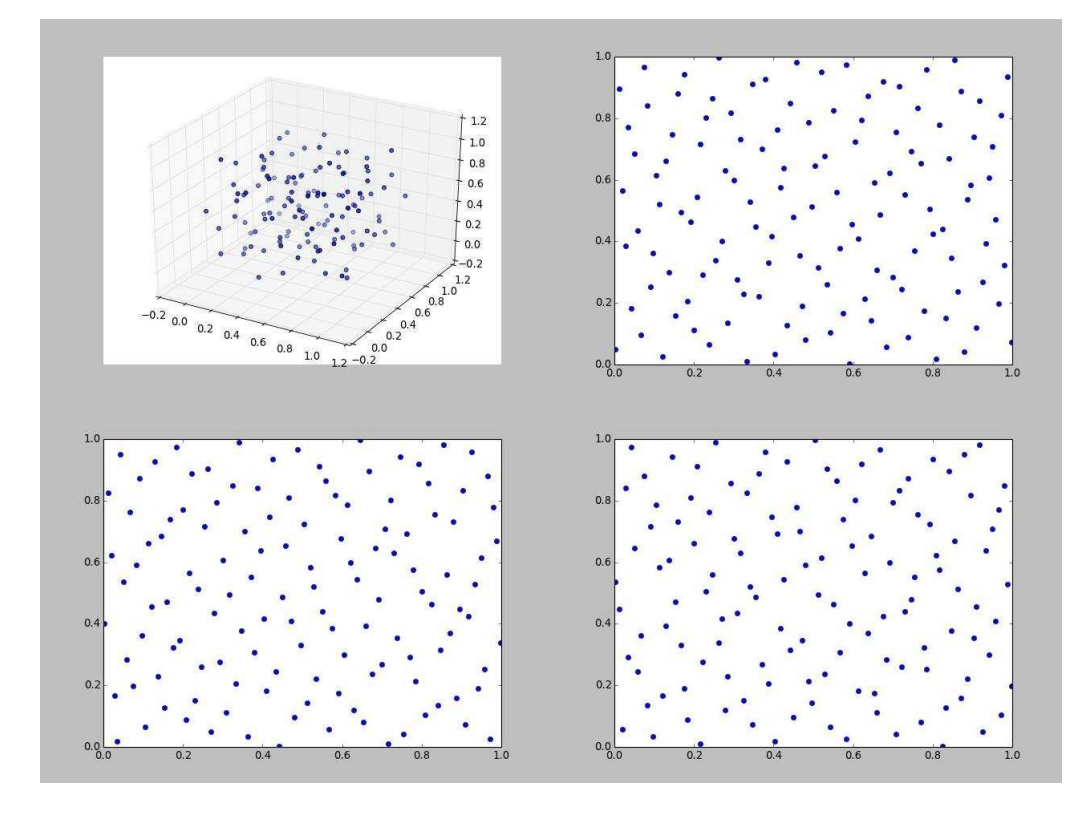

Obrázek 4.13: CL2 – projekční vlastnosti kritéria, $N_{\rm var}=3$ 

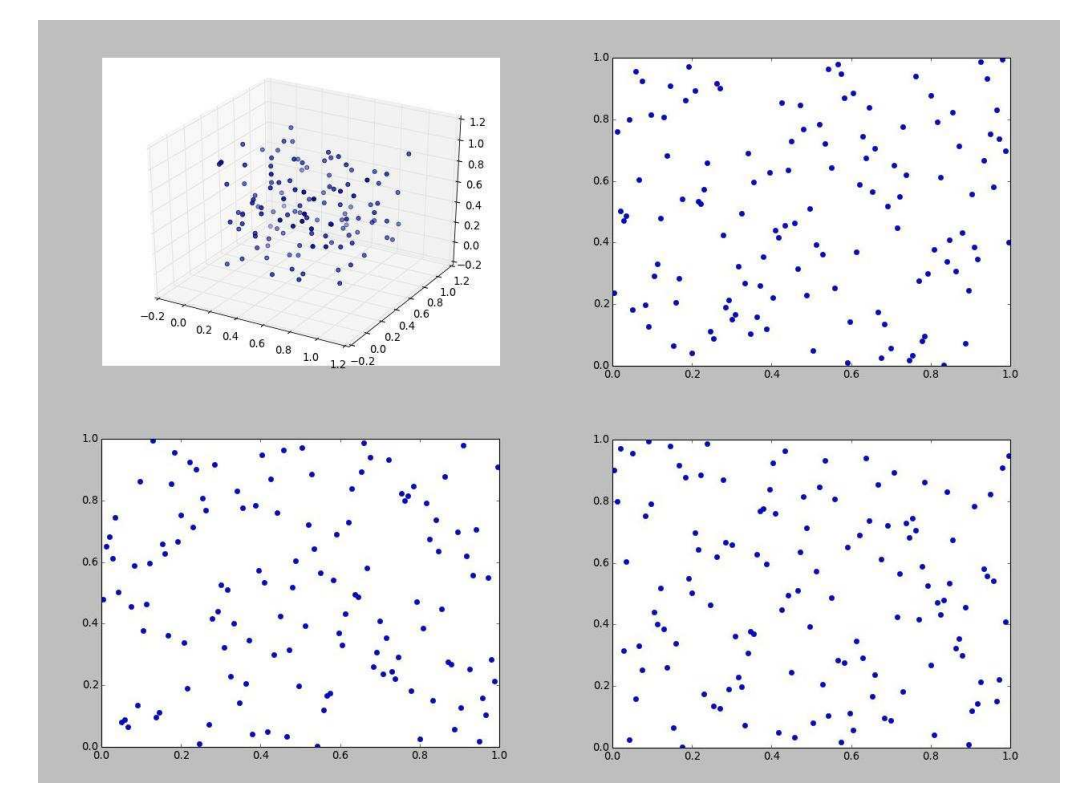

Obrázek 4.14: Náhodný návrh $\left(\mathrm{RMS}\right)$ – projekční vlastnosti,  $N_\mathrm{var}=3$ 

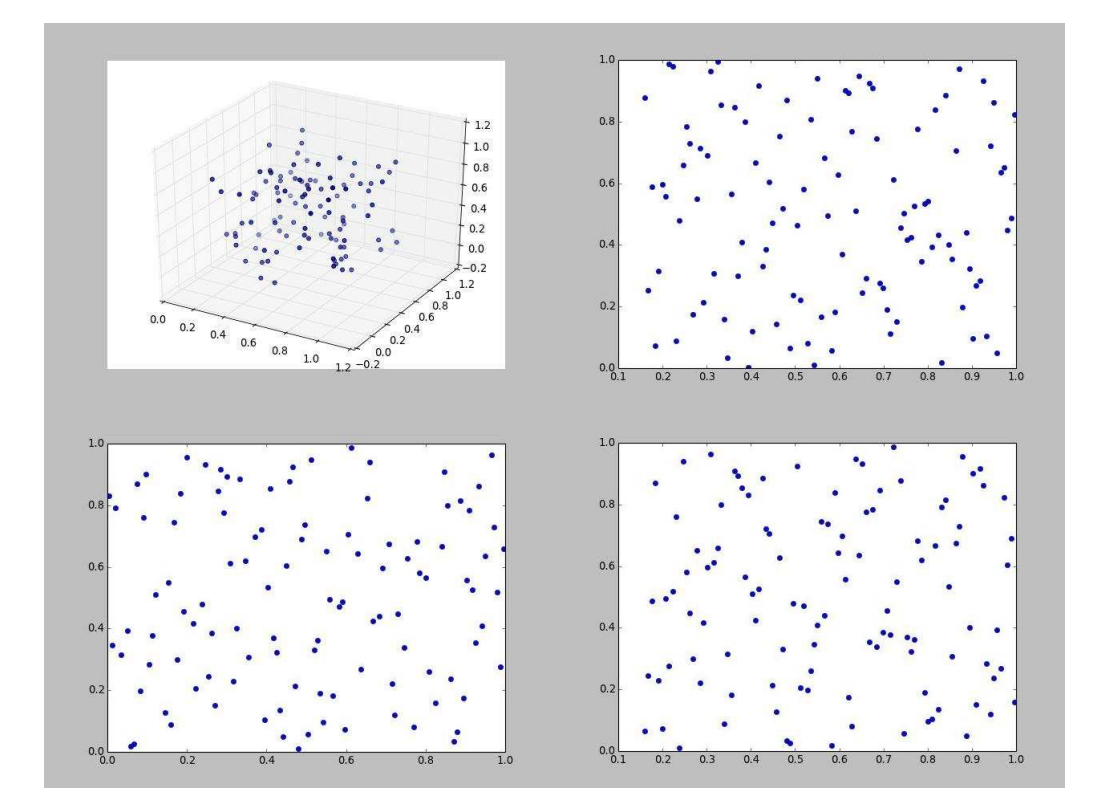

Obrázek 4.15: Korelační kritérium (Pearson) – projekční vlastnosti,  $N_{\rm var}=3$ 

### Kapitola 5

## Postupné přidávání bodů návrhu

V rámci práce byla vyhodnocena kvalita pokrytí návrhového prostoru pomocí AE kritéria při postupném přidávání simulací. Podobnou studii pro korelační kritérium lze nalézt v [26].

Optimalizace pokrytí návrhového prostoru při postupném přidávání simulací byla provedena pro $N_{\text{var}}=2$ a $N_{\text{var}}=5.$  Bylo zjištěno, že kvalita výsledků se postupným přidáváním simulací nezhorší, naopak může být i lepší, viz obr. 5.1 pro 2 proměnné nebo 5.2 pro 5 proměnných.

Příčinou lepšího splnění AE kritéria je zřejmě to, že program body rozmísťuje postupně a jedna rozsáhlá optimalizační úloha řešená heuristickým algoritmem se rozpadne na dvě menší úlohy, které je výrazně snazší vyřešit. Algoritmus nejprve optimalizuje umístění prvních  $N_{\text{sim}}$  bodů. Po každém navýšení  $N_{\text{sim}}$  optimalizuje pouze tolik bodů, jako je rozdíl mezi stávající a předchozí hodnotou $N_{\rm sim},$  přičemž délka optimalizace po každém návýšení  $N_{\text{sim}}$  je dána počtem záměn  $N_{\text{trials}}$ . Program má tedy stejnou dobu (která odpovídá hodnotě  $N_{\text{trials}}$ ) na optimalizaci rozmístění menšího počtu návrhových bodů. Proto celková délka optimalizačního procesu pro určitý výsledný počet  $N_{\text{sim}}$  je delší (je-li zadána stejná hodnota N<sub>trials</sub>), než při přímém návrhu bez postupného přidávání simulací a díky delší optimalizaci pak také výsledné návrhy lépe splňují dané kritérium.

Tento závěr je důležitý, pokud již máme prostor pokrytý Nsim body. Zjistíme-li, že potřebujeme zpřesnit výsledek přidáním simulací, pak při dalším pokrývání prostoru není třeba optimalizovat rozložení  $N_{\text{sim}}'$  bodů, ale pouze  $\Delta N_{\text{sim}} = N_{\text{sim}}' - N_{\text{sim}}$ .

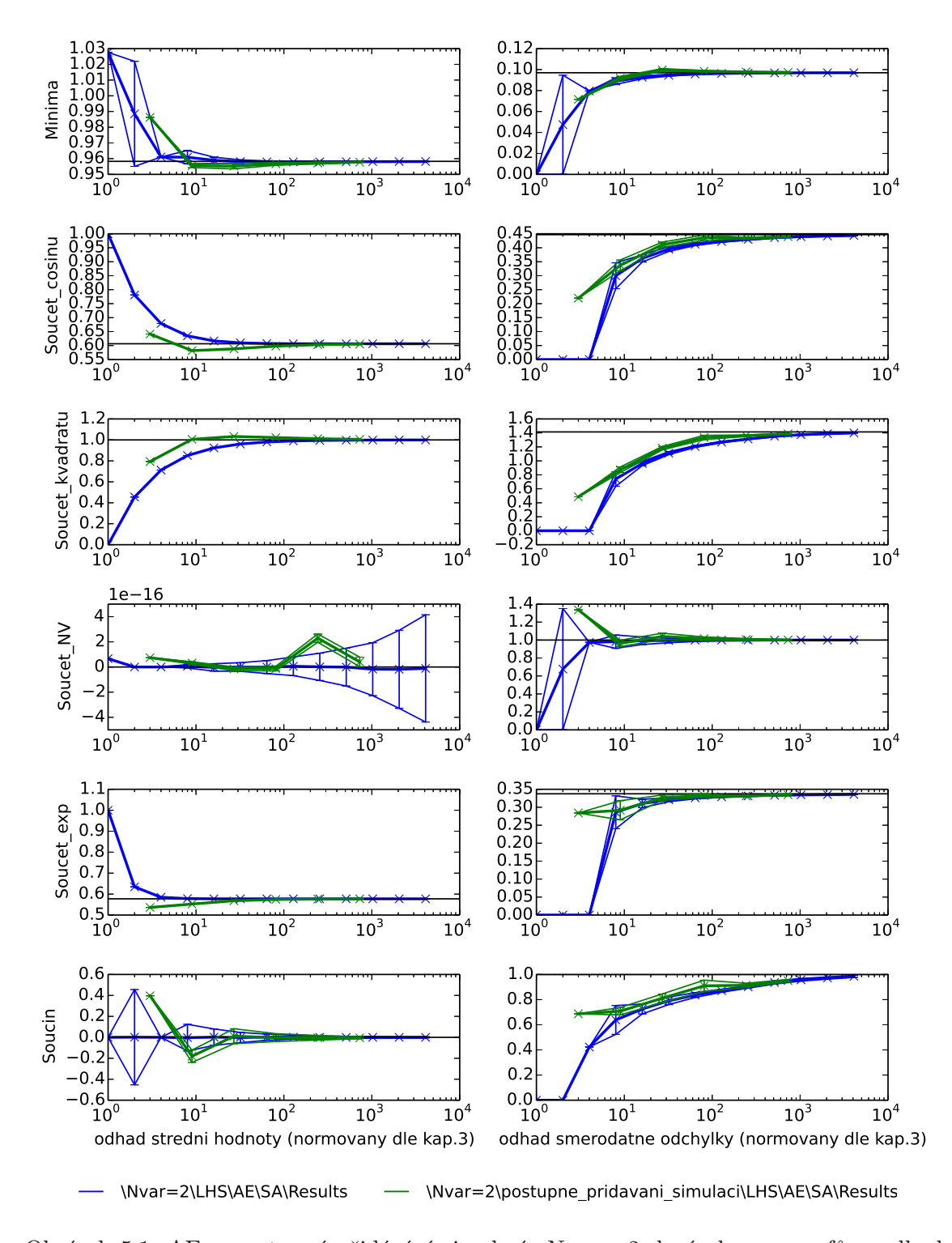

 $\alpha$ da strednik hodnoty (naradnoty stredni hodnoty  $\alpha$ Obrázek 5.1: AE – postupné přidávání simulací,  $N_{\text{var}} = 2$ ; levý sloupec grafů – odhad střední hodnoty  $(\mu_g)$ , pravý sloupec – odhad směrodatné odchylky  $(\sigma_g)$ ; vodorovná osa –  $N_{\rm sim},$ svislá osa – sledovaná charakteristika normovaná dle kapitoly 3

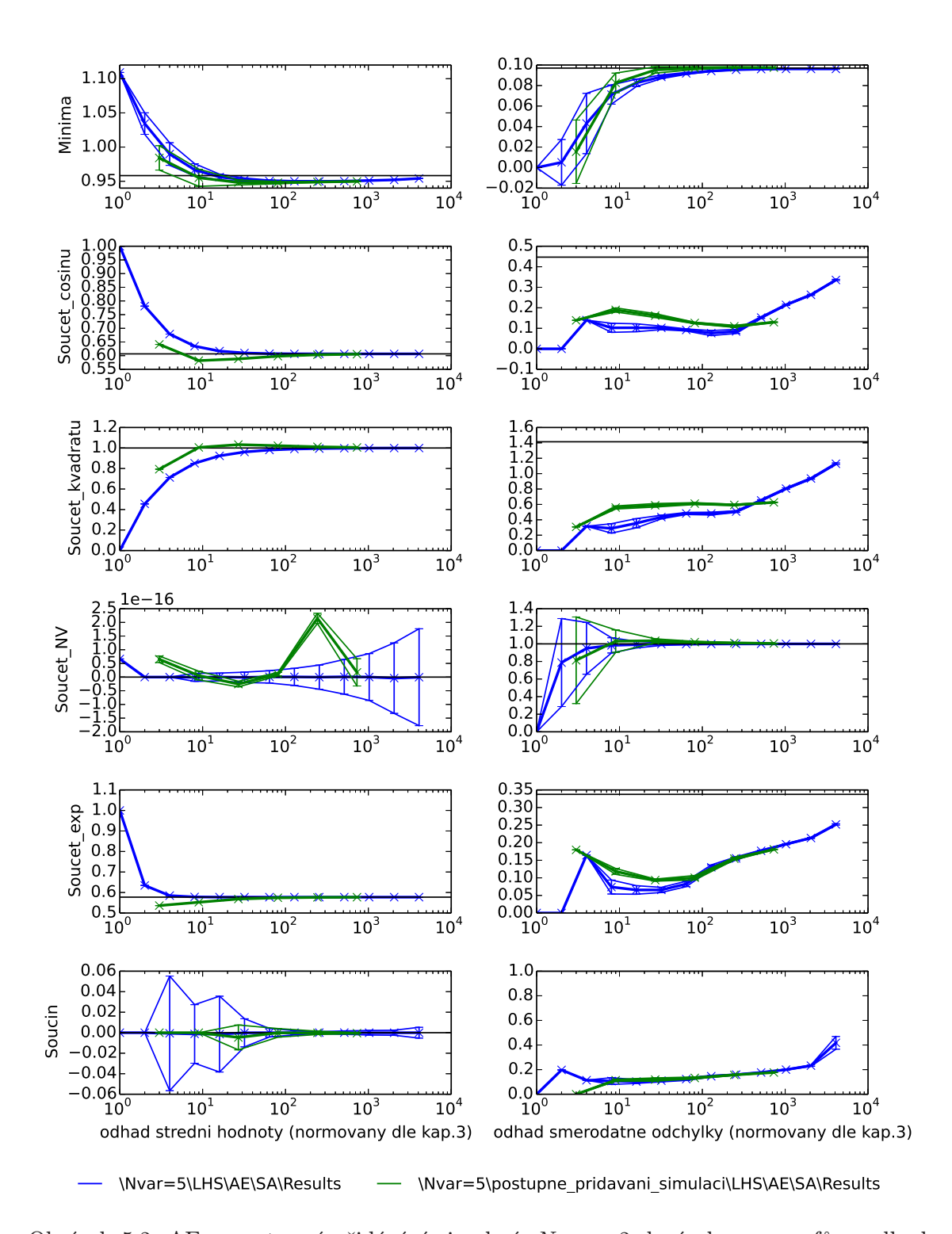

razen  $0.2$ . A $E -$  postupne pridavani sin Obrázek 5.2: AE – postupné přidávání simulací,  $N_{\text{var}} = 2$ ; levý sloupec grafů – odhad střední hodnoty  $(\mu_g)$ , pravý sloupec – odhad směrodatné odchylky  $(\sigma_g)$ ; vodorovná osa –  $N_{\rm sim},$ svislá osa – sledovaná charakteristika normovaná dle kapitoly 3

### Kapitola 6

# Aplikace pro zobrazení výsledků

Vzhledem k velkému množství návrhů, které byly získány kombinacemi metod a kritérií uvedených v kapitole 2, bylo třeba vytvořit nástroj pro snadné zobrazení výsledků jednotlivých návrhů. Proto byla v moderním skriptovacím jazyce Python napsána aplikace "Data Viewer", která umožňuje zobrazit grafy vyhodnocovaných statistických parametrů.

Popis funkcí aplikace lze rozdělit na dvě hlavní části – výběrové menu a pole pro zobrazení grafů.

### 6.1 Výběrové menu

Výběrové menu umožňuje zvolit ke zobrazení pouze některé vybrané kombinace metod a kritérií tvorby a optimalizace návrhu. Jeho vzhled je na obrázku 6.1.

Nejdříve je třeba vybrat, které funkce mají být zobrazeny. Lze zobrazit jednu nebo i více funkcí, přičemž každá funkce bude zobrazena do vlastní soustavy souřadnic, jak bude popsáno dále v části 6.2. Počet vybraných funkcí ovšem ovlivňuje dobu načítání výsledků a tím také čas potřebný pro zobrazení grafů, což je třeba vzít v úvahu zejména u málo výkonných počítačů.

Volba "Exact value" umožňuje zobrazit přesné výsledky zobrazovaných funkcí, které byly získány analytickým řešením. Výsledná přesná hodnota se zobrazuje jako vodorovná černá čára, díky níž lze snadno zjistit, zda výsledky návrhů konvergují k přesnému řešení, nebo ne.

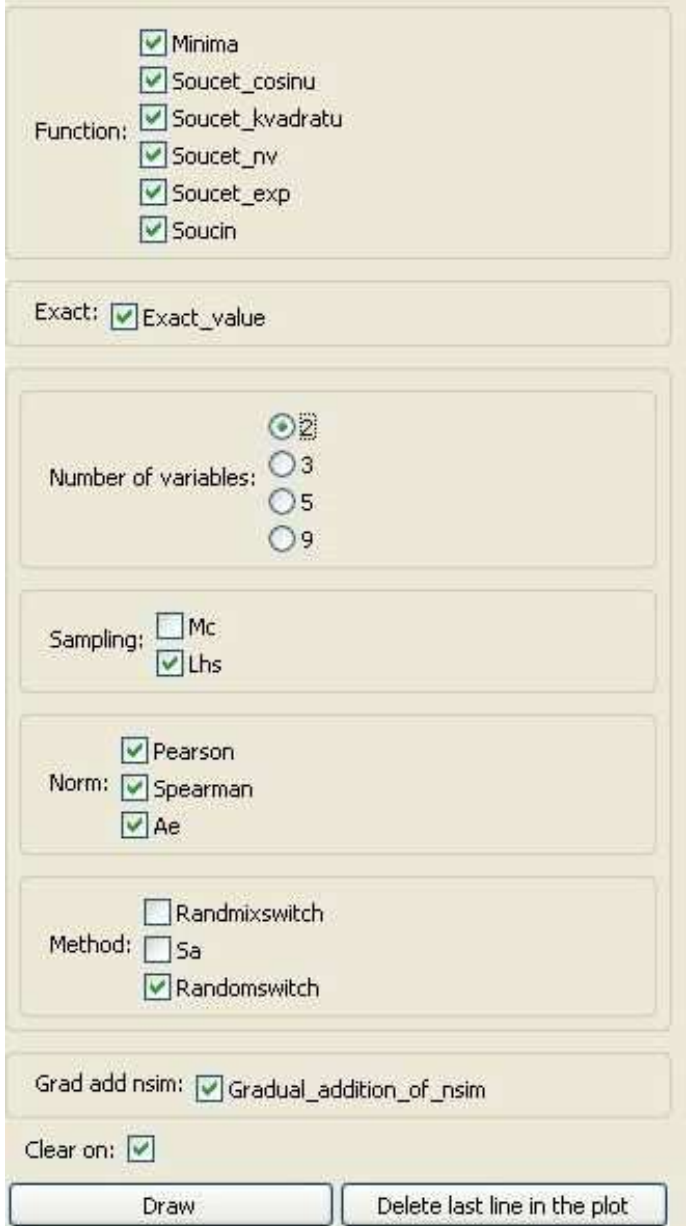

Obrázek 6.1: Výběrové menu aplikace Data Viewer

Další skupina voleb umožňuje vybrat, pro kolik proměnných se výsledky mají zobrazit. Program umožňuje vybrat pouze jednu možnost, nicméně díky dalším funkcím lze zobrazit v jednom grafu i výsledky pro různý počet proměnných, jak bude popsáno dále.

Následují tři skupiny voleb, které odpovídají částem 2.1, 2.2 a 2.3. Tak lze tedy vybrat konkrétní návrhy, které mají být zobrazeny, podle toho, jakou metodou byl pokrýván pravděpodobnostní prostor, a podle kritérií a metod optimalizace návrhu.

Je-li zatržena možnost "Gradual addition of nsim", budou pro daný výběr metod a kri-

térií zobrazeny také výsledky návrhu získaného postupným přidáváním návrhových bodů. To platí pouze v případě, že jsou pro zvolené kombinace výsledky k dispozici.

Poslední možnost se týká stavu, kdy jsou již zobrazeny nějaké výsledky. Defaultně je zatržena volba "Clear on", což znamená, že při každé nové volbě návrhů, které mají být zobrazeny, se stávající návrhy vymažou a ty nově zvolené se zobrazí do čistých grafů. Zrušíli uživatel tuto volbu, potom se výsledky nově zvolených návrhů dokreslí k těm, které jsou již v grafech zobrazeny. Tak lze porovnávat i výsledky pro různá  $N_{\text{var}}$ , přestože program při každém vykreslení umožňuje volit pouze jednu z možných hodnot  $N_{\text{var}}$ .

Zbývají už pouze tlačítka "Draw" a "Delete last line in the plot". První z nich spustí načítání výsledků z uložených textových souborů. V případě, že jsou zobrazeny výsledky a je třeba vymazat některé zobrazené čáry, je možné použít tlačítko "Delete last line in the plot", ovšem vzhledem k tomu, že zobrazené výsledky většinou obsahovaly velké množství čar, bylo by takové postupné odstraňování příliš zdlouhavé. Jednodušší a rychlejší je znovu načíst a zobrazit pouze potřebné výsledky.

#### 6.2 Pole pro zobrazení grafů

Druhou částí aplikace je pole pro zobrazení výsledků v grafech. Po spuštění aplikace se zobrazí připravená okna – prázdné souřadnicové systémy – viz obr. 6.2.

Na horní liště (obrázek 6.3) je několik tlačítek umožňujících práci se zobrazenymi grafy. Jejich funkce je popsána v následující tabulce.

| T   | Vrátí všechny změny zobrazení                                               |
|-----|-----------------------------------------------------------------------------|
|     | Tlačítko "Zpět" / "Vpřed"                                                   |
| $+$ | Umožňuje posun vybraného grafu, aby bylo možno zobrazit podrobněji vybranou |
|     | oblast                                                                      |
| Ø1  | Zoom – přiblíží vybranou oblast (současně mění rozsah osy x a y)            |
| ●   | Umožní upravit rozměry a vzájemné vzdálenosti grafů                         |
| H   | Uloží zobrazené grafy ve vybraném formátu                                   |

Tabulka 6.1: Aplikace Data Viewer – tlačítka pro práci s grafy

Další obrázek (6.4) ukazuje, jak jsou grafy vykresleny pro zvolené kombinace metod a kritérií. Zde je zobrazen celkový vzhled aplikace.

Každá vyhodnocená funkce má pevně dáno, do které soustavy souřadnic bude vykres-

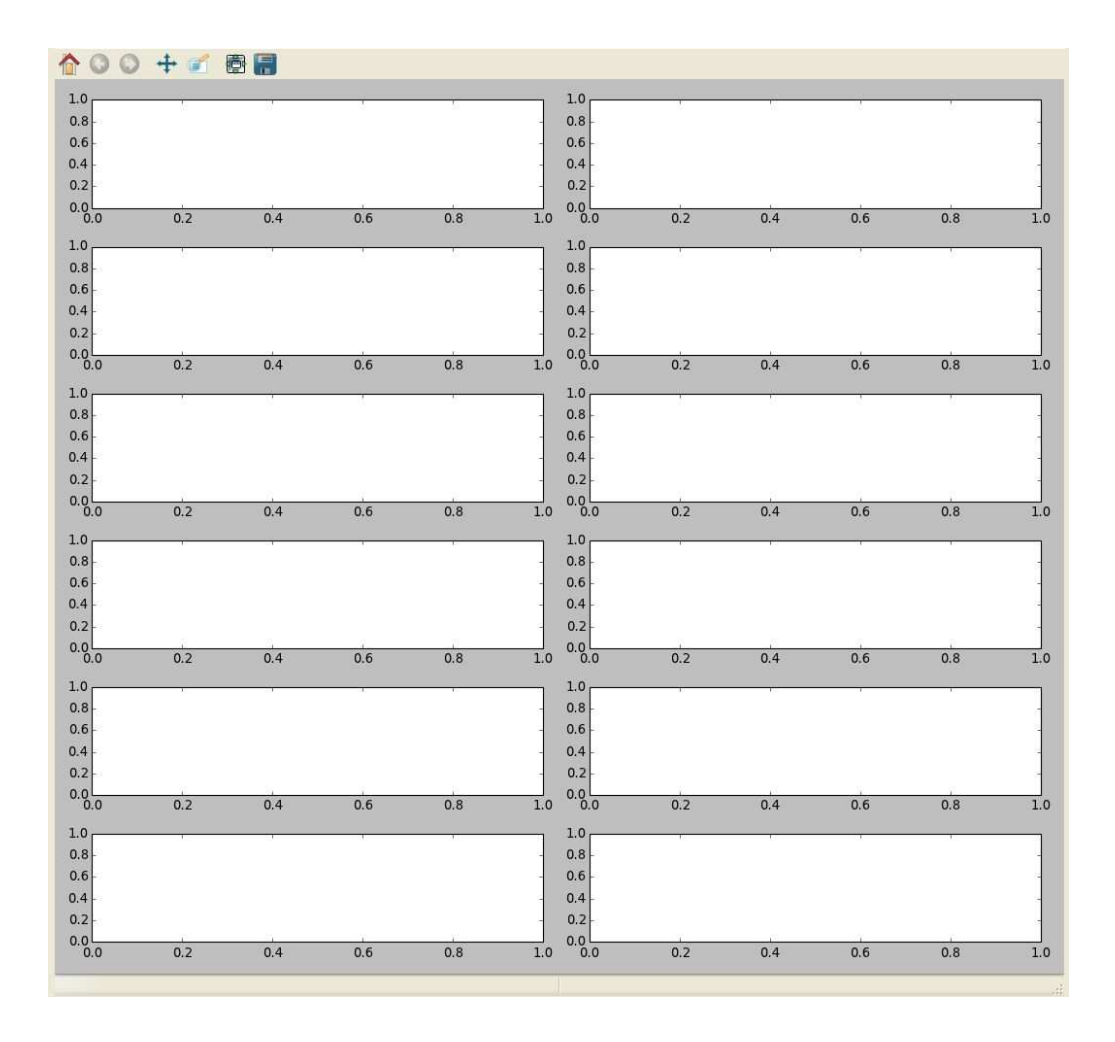

Obrázek 6.2: Prázdné soustavy souřadnic připravené pro zobrazení vybraných výsledků

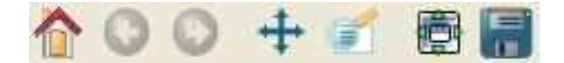

Obrázek 6.3: Tlačítka pro práci s grafy

lena. Zrušením voleb některých funkcí tedy nedojde ke změně uspořádání grafů, ale pouze k úspoře času potřebného pro načtení výsledků.

Po načtení výsledků a zobrazení grafů je každá dvojice grafů (na společném řádku) popsána názvem funkce, jejíž výsledky zobrazuje. Kromě toho je osa x, na níž se zobrazuje Nsim, převedena do logaritmického měřítka.

Z vyhodnocených statistik je v grafech (podle verze aplikace) vykreslen odhad střední hodnoty a směrodatné odchylky, nebo odhad šikmosti a špičatosti. Střední hodnota těchto odhadů je značena silnější čarou, tenkou čarou je pak zobrazen rozptyl těchto odhadů a chybové úsečky v každé hodnotě  $N_{sim}$ , pro kterou byly vytvořeny návrhy.

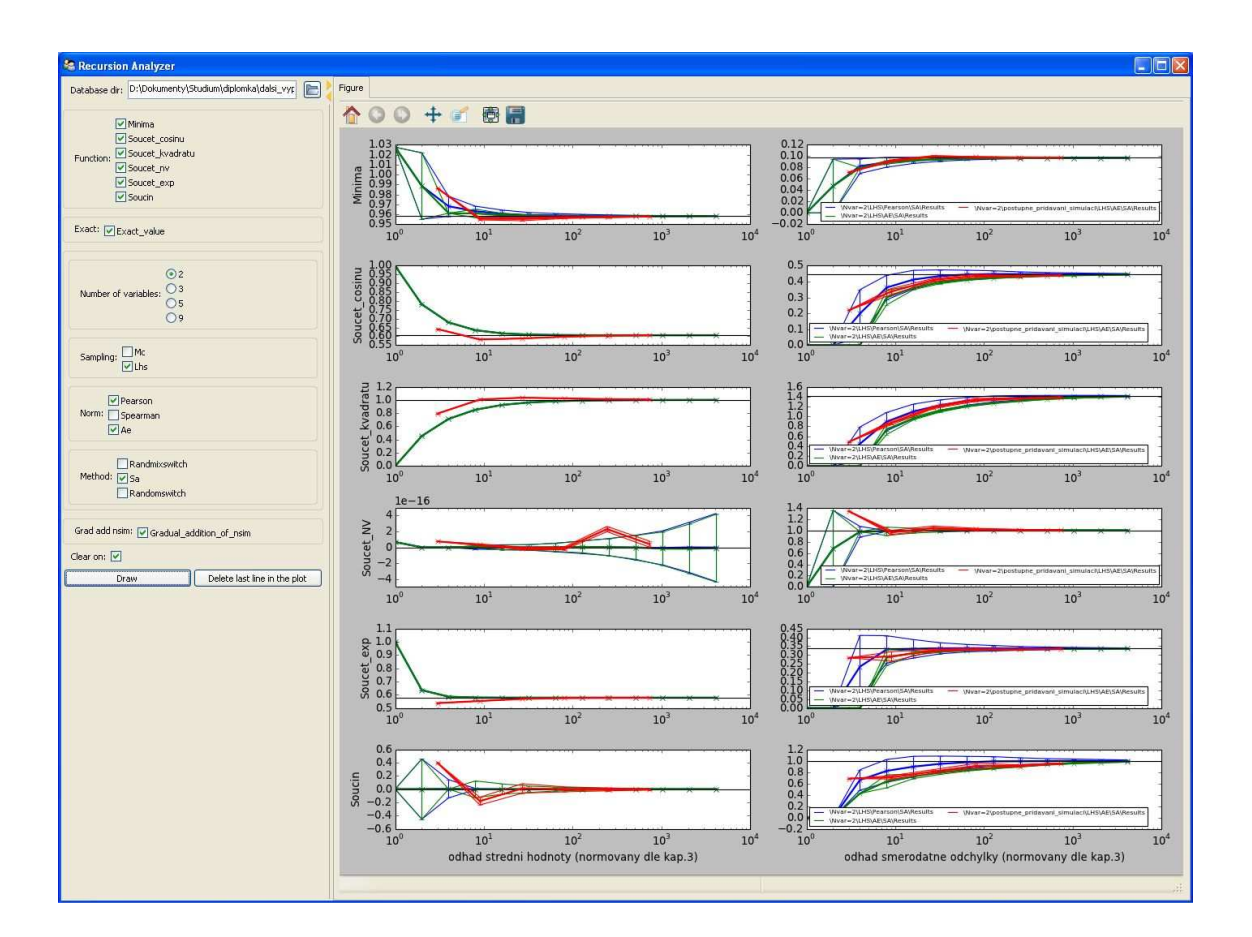

Obrázek 6.4: Vykreslení grafů výsledků pro zvolené kombinace metod a kritérií

### Kapitola 7

### Závěr

Cílem práce bylo ohodnotit návrhy optimalizované pomocí různých kritérií z hlediska jejich schopnosti poskytnout přesné a statisticky významné odhady charakteristik funkcí náhodných vektorů.

V práci bylo vybráno šest funkcí se známým analytickým řešením, které byly vyhodnoceny na návrzích s různým počtem vstupních náhodných proměnných a návrhových bodů. Návrhy byly vytvořeny kombinací vybraných metod pokrývání prostoru a metod pro optimalizaci návrhu. Optimalizace probíhala v pravděpodobnostním prostoru podle tří zvolených kritérií s následnou transformací do prostoru návrhového, v němž proběhlo vyhodnocení funkcí.

Pro porovnání výsledků vytvořených návrhů byla vytvořena interaktivní aplikace umožňující vykreslování získaných dat. Její použití pak usnadnilo odhalit systematické chyby některých návrhů.

Porovnáním jednotlivých kritérií bylo potvrzeno, že rozdíl mezi Pearsonovým a Spearmanovým korelačním kritériem je zanedbatelný, co se týče dosažených výsledků, a to bez ohledu na použité metody tvorby a optimalizace návrhu.

Velmi podobné výsledky lze získat také použitím AE kritéria při optimalizaci metodou RMS, případně RS. Při optimalizaci metodou simulovaného žíhání je AE kritérium použitelné pro odhad střední hodnoty studovaných funkcí. Již pro tento počet proměnných se pro některé funkce projevuje větší vychýlení odhadů směrodatné odchylky, které je ovšem pro  $N_{\text{var}} = 2$  částečně vyváženo menším rozptylem výsledků. Pro vyšší počty vstupních proměnných se však AE kritérium stává nepoužitelným pro odhad směrodatné odchylky, a to zejména u funkcí citlivých na výskyt odlehlých hodnot (zde se chyby projevují zejména

u funkce součin, dále také součet kosinů, součet kvadrátů a součet exponenciál).

Vyhodnocením dvourozměrných projekcí optimalizovaných návrhů bylo zjištěno, že použití tohoto kritéria vede k nerovnoměrnému pokrytí pravděpodobnostního prostoru, kdy se kvůli nevhodné formulaci kritéria vyprazdňují rohy pokrývané hyperkrychle. Bylo navrženo řešení tohoto problému pomocí periodických okrajových podmínek. V dalším studiu by bylo vhodné ověřit, nakolik periodické okrajové podmínky pomáhají řešit zjištěný problém a zda do návrhů nevnášejí nějaké jiné chyby. Původní i upravené AE kritérium by bylo třeba dále studovat z hlediska rozdělení hodnot, které může norma nabývat, a tak přesně odhalit příčinu závadného chování při pokrývání prostoru. Se znalostí tohoto zdroje chyb pak bude možné provést další úpravy ve formulaci kritéria a docílit tak ještě vhodnějších návrhů.

Vzhledem k tomu, že známé výsledky vyhodnocovaných funkcí jsou platné v případě vzájemně nezávislých vstupních veličin, bylo by dále vhodné pro všechny provedené návrhy tuto nezávislost vyhodnotit například pomocí copulí [17].

V případě funkcí s nerovnoměrným vlivem jednotlivých proměnných na výsledky by pro lepší využití všech simulací zřejmě byl vhodnější návrh optimalizovaný i z hlediska pokrytí podprostorů, jako je například Centered  $L_2$ -discrepancy (viz [7]). Pro konkrétní doporučení by bylo zapotřebí provést další studii.

Pro AE kritérium byly dále ověřeny výsledky v případě tvorby návrhu postupným přidáváním simulací (podobná studie pro korelační kritéria – viz [26]). Bylo zjištěno, že návrhy jsou z hlediska dosažené hodnoty normy stejně kvalitní, případně i kvalitnější než návrh přímo pro požadovaný počet Nsim. V případě studia navržené úpravy okrajových podmínek by bylo vhodné znovu ověřit, zda je toto tvrzení pravdivé. V případě, že bude úprava okrajových podmínek shledána vhodnou a kvalita návrhů se z hlediska normy postupným přidáváním návrhových bodů nezhorší, mohlo by být takto definované kritérium velmi vhodné pro sekvenční návrhy.

### Literatura

- [1] AUDZE, P. a V. EGLAIS. New approach for planning out of experiments. *Problems of dynamics and strengths.* Zinatne Publishing House, 1977, vol. 35, s. 104–107.
- [2] BATES, S.J., J. SIENZ a D.S. LANGLEY. Formulation of the Audze–Eglais Uniform Latin Hypercube design of experiments. *Advances in Engineering Software.* August 2003, Volume 34, Issue 8, 493–506. DOI: http://dx.doi.org/10.1016/S0965-9978(03)00042-5, ISSN 0965–9978. Dostupné z: http://www.sciencedirect.com/science/article/pii/S0965997803000425
- [3] CONOVER, W.J. On a better method for selecting input variables. Nepublikovaný rukopis Los Alamos National Laboratories, 1975, otištěn v příloze A zprávy "Latin Hypercube Sampling and the Propagation of Uncertainty in Analyses of Complex Systems" autorů J.C. Helton and F.J. Davis, Sandia National Laboratories report SAND2001-0417.
- [4] ČERNÝ, V. A thermodynamical approach to the traveling salesman problem: An efficient simulation algorithm. Tech. rep. Bratislava, Československo: Comenius University, 1982.
- [5] ČERNÝ, V. Thermodynamical approach to the traveling salesman problem: An efficient simulation algorithm. *Journal of Optimization Theory and Applications.* 1985, vol. 45, issue 1, s. 41-51. DOI: 10.1007/BF00940812.
- [6] FANG, K.T., C.X. MA. Wrap-Around  $L_2$ -Discrepancy of Random Sampling, Latin Hypercube and Uniform Designs. *Journal of Complexity.* December 2001, Volume 17, Issue 4, 608 – 624. DOI: http://dx.doi.org/10.1006/jcom.2001.0589. Dostupné z: http://www.sciencedirect.com/science/article/pii/S0885064X01905898
- [7] FANG, K.T., C.X. MA a P. WINKER. Centered  $L_2$ -discrepancy of Random Sampling and Latin Hypercube Design, and Construction of Uniform Designs. *Mathematics of Computation.* 2000, s. 275–296.
- [8] FAURE, H. a LEMIEUX. Generalized Halton Sequences in 2008: A Comparative Study. *ACM Transactions on Modeling and Computer Simulation.* New York: ACM,

2009, Volume 19, Issue 4, 15:1–15:31. DOI: 10.1145/1596519.1596520. Dostupné z: http://doi.acm.org/10.1145/1596519.1596520

- [9] HENDL, J. *Přehled statistických metod: analýza a metaanalýza dat.* Vyd. 4., rozšířené. Praha: Portál, s.r.o., 2012, s. 247-306. ISBN 978–80–262–0200–4.
- [10] HUSSLAGE, B.G.M. *Maximin Designs for Computer Experiments.* Tilburg: CentER, Tilburg University, 2006, 136 s. ISBN 9789056681739.
- [11] JANOUCHOVÁ, E. *Návrh experimentů pro stochastickou citlivostní analýzu.* Praha, 2012. Bakalářská práce. České vysoké učení technické v Praze, Fakulta stavební, Katedra mechaniky. Vedoucí práce Ing. Anna Kučerová, Ph.D.
- [12] KIRKPATRICK, S., C. D. GELATT a M. P. VECCHI. Optimization by Simulated Annealing. Science. 1983-05-13, vol. 220, issue 4598, s. 671-680. DOI: 10.1126/science.220.4598.671.
- [13] KUČEROVÁ, A. a E. JANOUCHOVÁ. Sequential Designs of Experiments for Sampling-based Sensitivity Analysis. In: *Engineering Mechanics 2012.* Prague: Ústav teoretické a aplikované mechaniky AV ČR, 2012, s. 1–13. ISBN 978–80–86246–40–6.
- [14] LIEFVENDAHL, M. a STOCKI. A study on algorithms for optimization of Latin hypercubes. Journal of Statistical Planning and Inference. 1 September 2006, Volume 136, Issue 9, 3231 - 3247. DOI: http://dx.doi.org/10.1016/j.jspi.2005.01.007. Dostupné z: http://www.sciencedirect.com/science/article/pii/S0378375805000686
- [15] MCKAY, M.D., R.J. BECKMAN a W.J. CONOVER. A Comparison of Three Methods for Selecting values of Input Variables in the Analysis of Output from a Computer Code. *Technometrics.* American Statistical Association and American Society for Quality, May 1979, Vol. 21, No. 2, s. 239–245. ISSN: 00401706. Dostupné z: http://www.jstor.org/stable/1268522
- [16] MELOUN, M. a J. MILITKÝ. *Kompendium statistického zpracování dat: metody a řešené úlohy včetně CD.* Vydání 1. Praha: Academia, 2002, 768 s. 1570. ISBN 80–200–1008–4.
- [17] NELSEN, R.B. *An Introduction to Copulas.* 2nd edition. Springer, October 25, 2007, 272 s. Springer Series in Statistics. ISBN 0387286594.
- [18] NOVÁK, D. a M. VOŘECHOVSKÝ. ČERVENKA CONSULTING. FReET *Feasible Reliability Engineering Efficient Tool.* Brno, 2006. Dostupné z: http://www.freet.cz
- [19] NOVÁK, D., M. VOŘECHOVSKÝ, B. TEPLÝ. FReET: Software for the statistical and reliability analysis of engineering problems and FReET-D: Degradation module. *Advances in Engineering Software.* 2013. DOI: http://dx.doi.org/10.1016/j.advengsoft.2013.06.011. Dostupné z: http://dx.doi.org/10.1016/j.advengsoft.2013.06.011
- [20] PRONZATO, L. a W.G. MÜLLER. Design of computer experiments: space filling and beyond. *Statistics and Computing.* Springer US, 2012, Volume 22, Number 3, s. 681- 701. DOI: 10.1007/s11222-011-9242-3. Dostupné z: http://dx.doi.org/10.1007/s11222- 011-9242-3
- [21] SÁNDOR, Z. a ANDRÁS. Alternative sampling methods for estimating multivariate normal probabilities. *Journal of Econometrics.* 2004, Volume 120, Issue 2, 207 - 234. DOI: http://dx.doi.org/10.1016/S0304-4076(03)00212-4. Dostupné z: http://www.sciencedirect.com/science/article/pii/S0304407603002124
- [22] SCHMIDT, T. Coping with Copluas. [online]. Dec 2006 [cit. 2014-01-09]. Dostupné z: http://www.math.uni-leipzig.de/~tschmidt/TSchmidt Copulas.pdf
- [23] TEPLÝ, B. a D. NOVÁK. *Spolehlivost stavebních konstrukcí: teorie, numerické metody, navrhování, software.* Brno: Akademické nakladatelství CERM, 1999. ISBN 80– 214–1149–X.
- [24] VOŘECHOVSKÝ, M. a D. NOVÁK. Correlation control in small-sample Monte Carlo type simulations I: A simulated annealing approach. *Probabilistic Engineering Mechanics.* July 2009, Volume 23, Issue 3, 452—462. DOI: http://dx.doi.org/10.1016/j.probengmech.2009.01.00, ISSN 0266–8920. Dostupné z: http://www.sciencedirect.com/science/article/pii/S0266892009000113
- [25] VOŘECHOVSKÝ, M. Correlation control in small sample Monte Carlo type simulations II: Analysis of estimation formulas, random correlation and perfect uncorrelatedness. *Probabilistic Engineering Mechanics.* July 2012, Volume 29, s. 105–120. DOI: http://dx.doi.org/10.1016/j.probengmech.2011.09.00. Dostupné z: http://www.sciencedirect.com/science/article/pii/S026689201100083X
- [26] VOŘECHOVSKÝ, M. Hierarchical refinement of Latin Hypercube Sampling. Zasláno k posouzení do časopisu *Computer-Aided Civil and Infrastructure Engineering (CACAIE).* Wiley – Blackwell.
- [27] Latin hypercube sampling. In: *Wikipedia: the free encyclopedia* [online]. San Francisco (CA): Wikimedia Foundation, 2006, 20 November 2013 [cit. 2014-01-13]. Dostupné z: http://en.wikipedia.org/wiki/Latin hypercube sampling
- [28] *Wolfram MathWorld: The Web's Most Extensive Mathematics Resource* [online]. [Jan 13 2014] [cit. 2014-01-14]. Dostupné z: http://mathworld.wolfram.com/

# Seznam tabulek

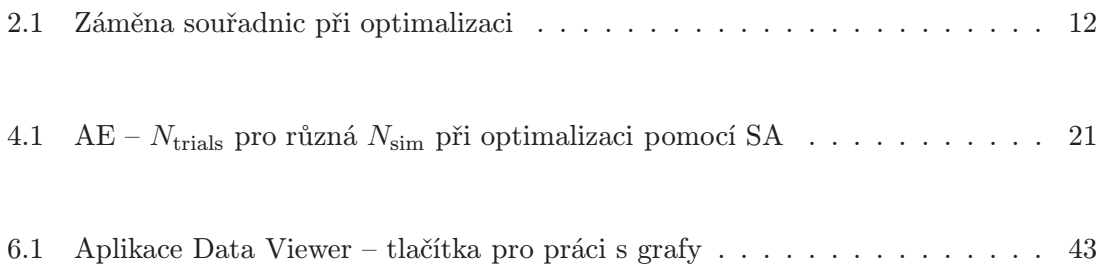

# Seznam obrázků

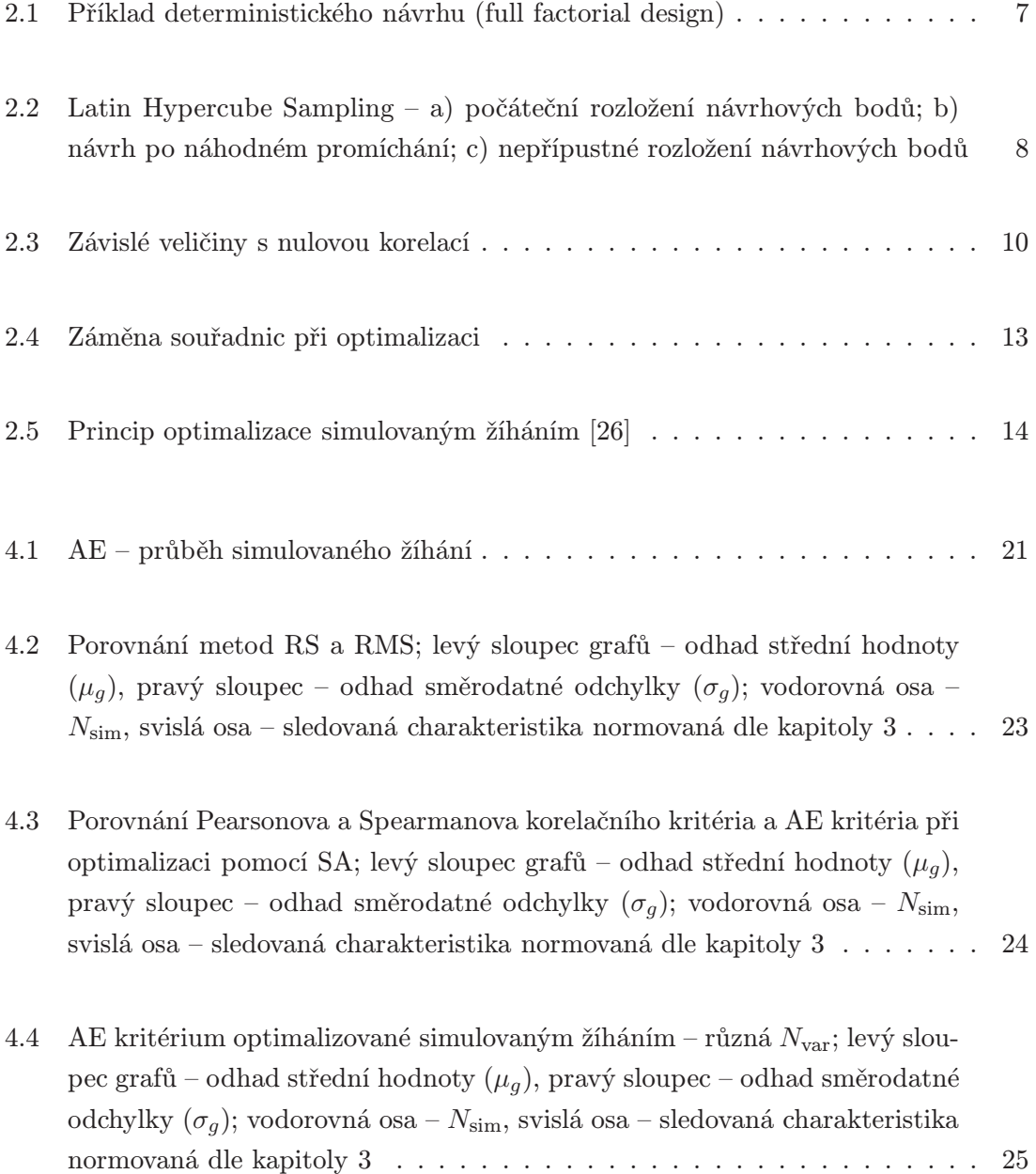

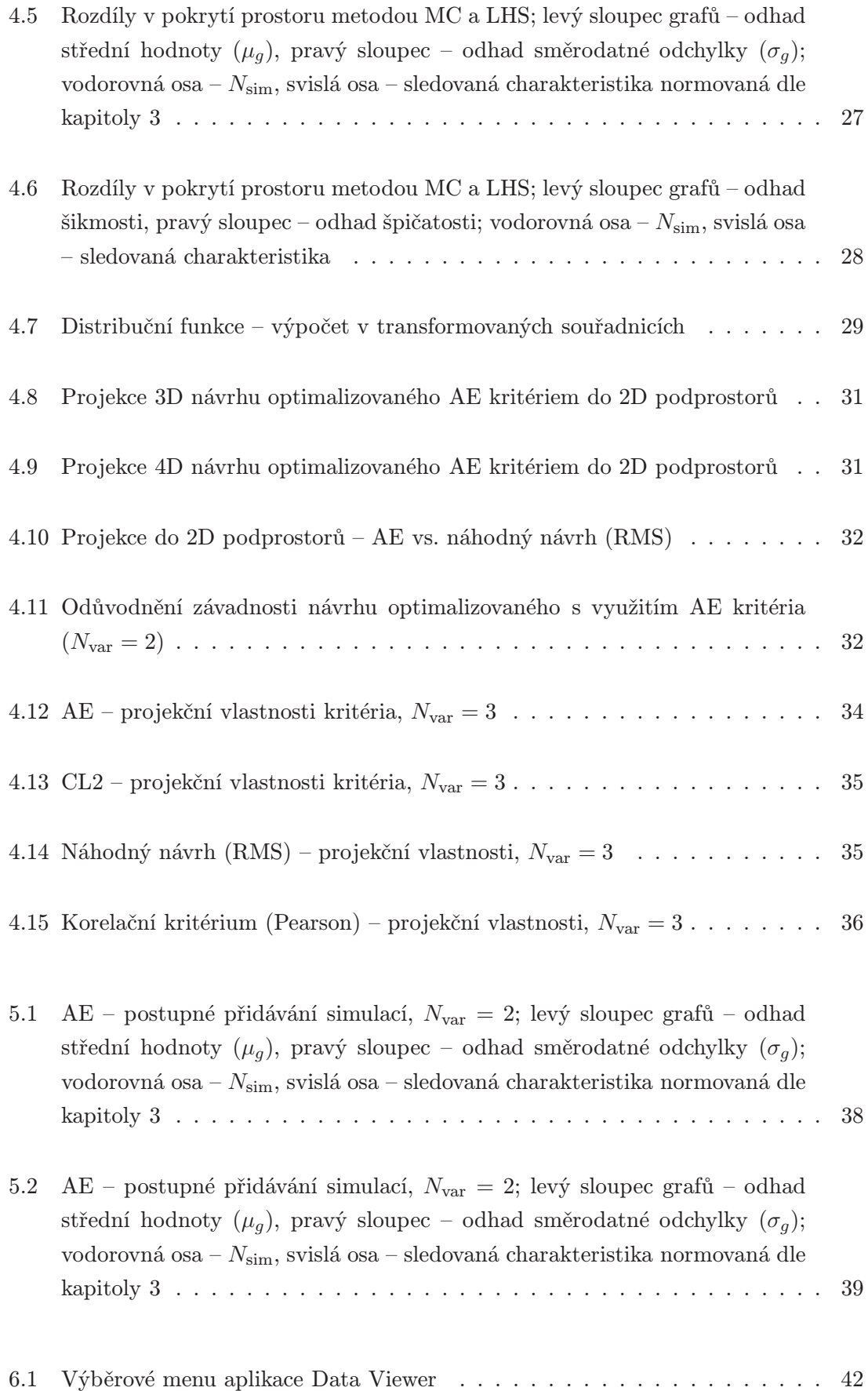

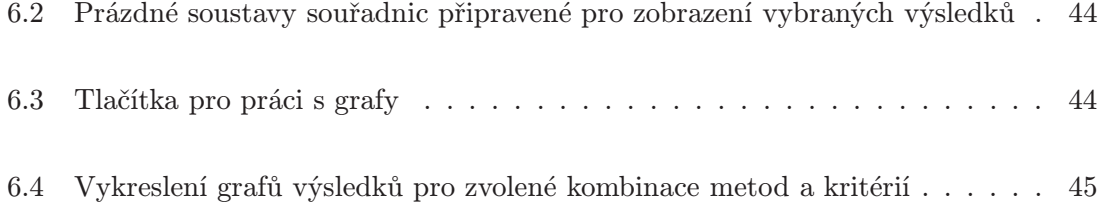
## Seznam zkratek

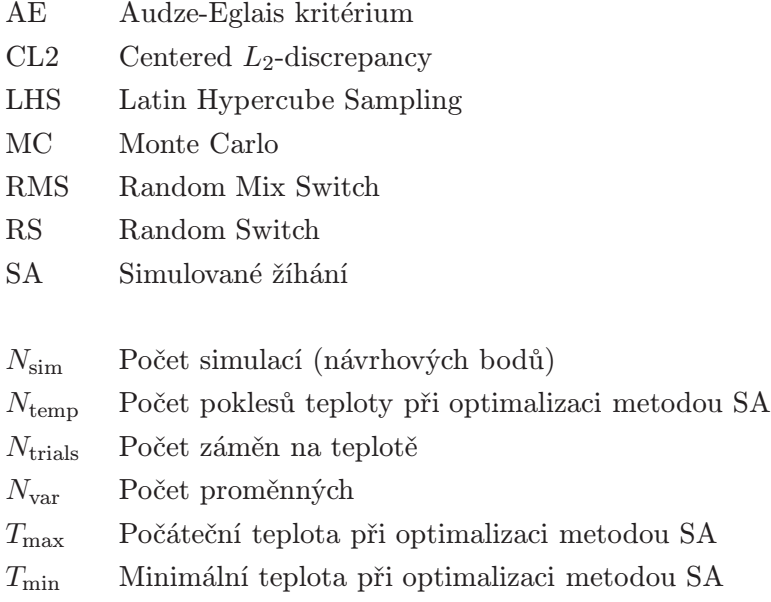